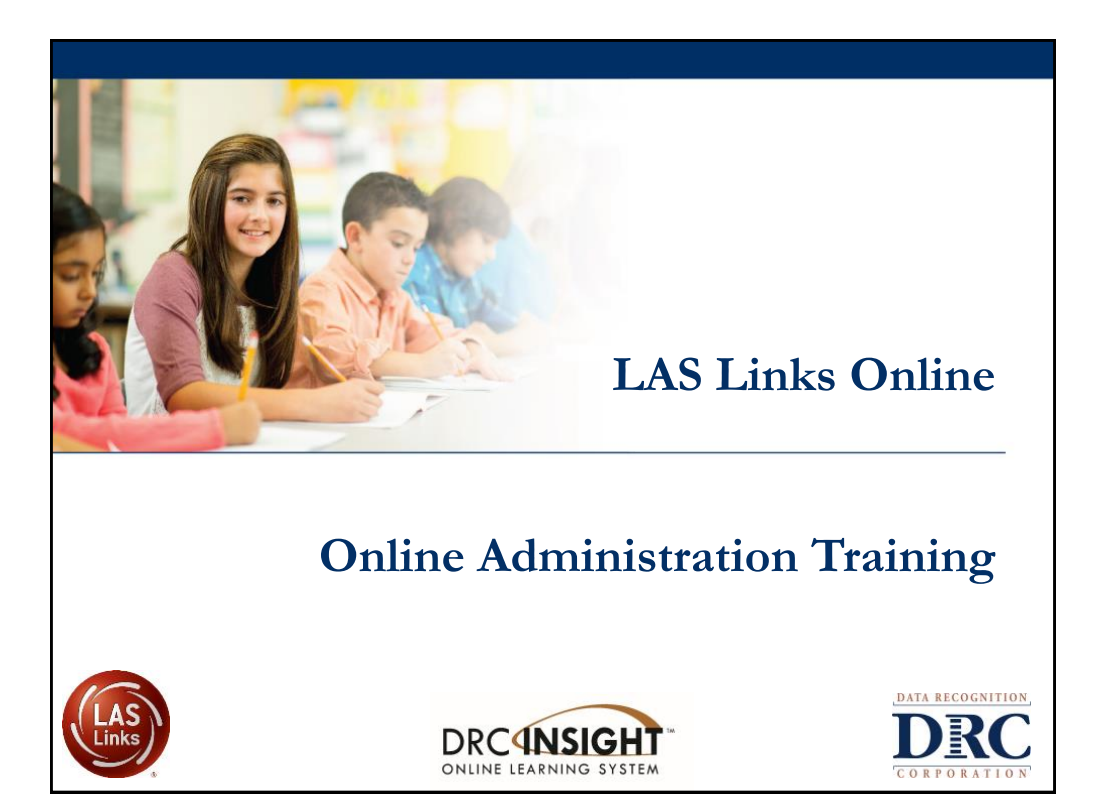

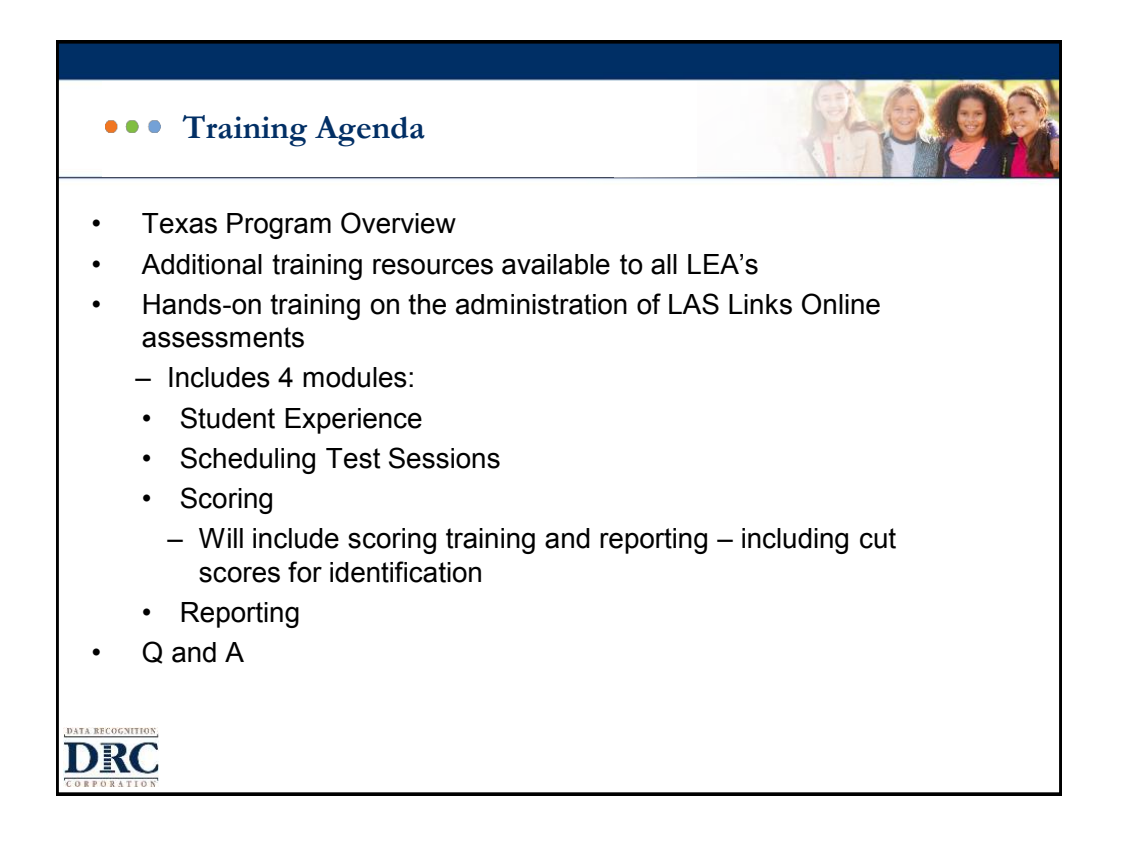

## **Texas English Learner Identification: Program Overview**

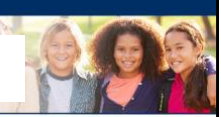

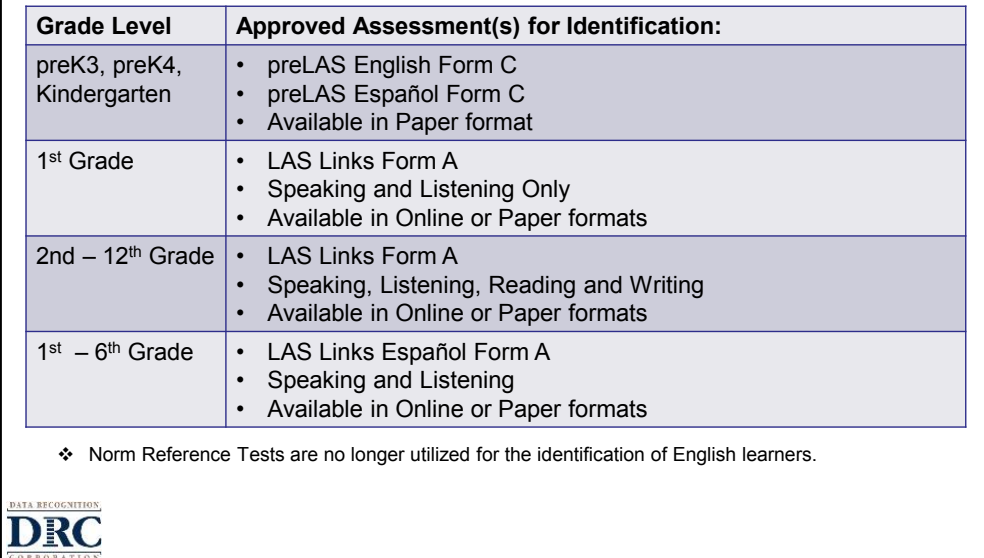

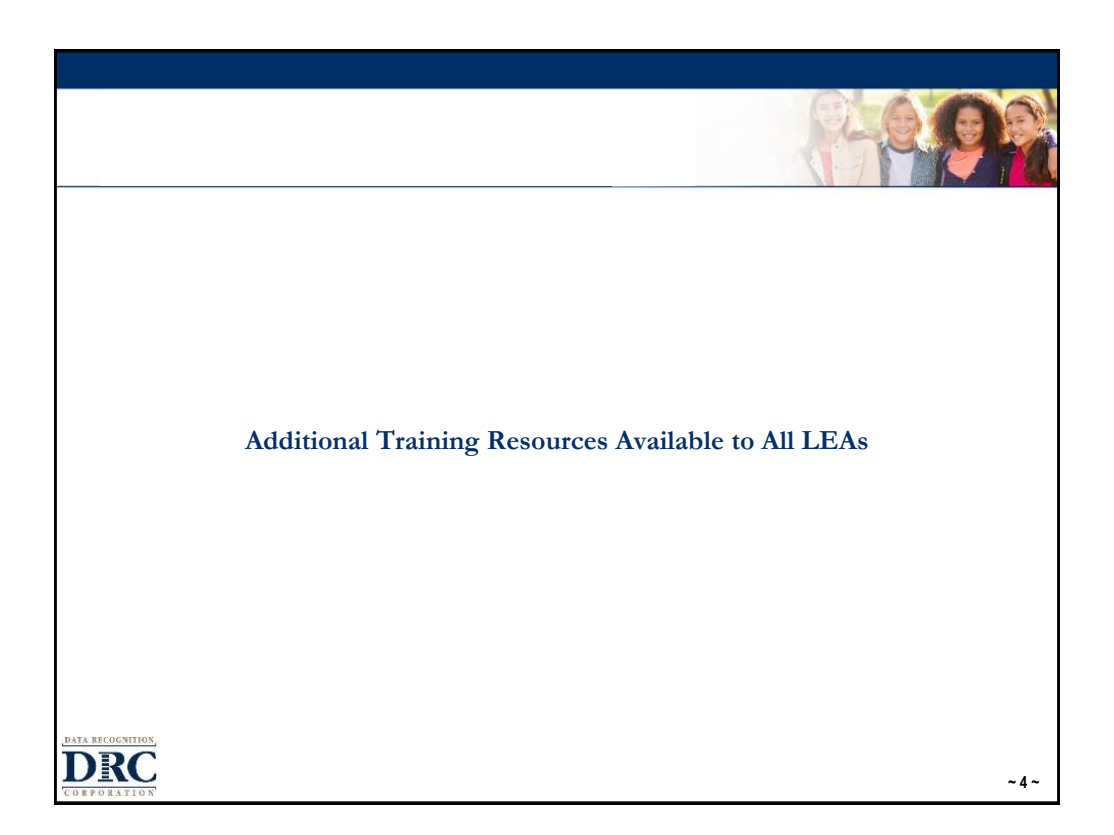

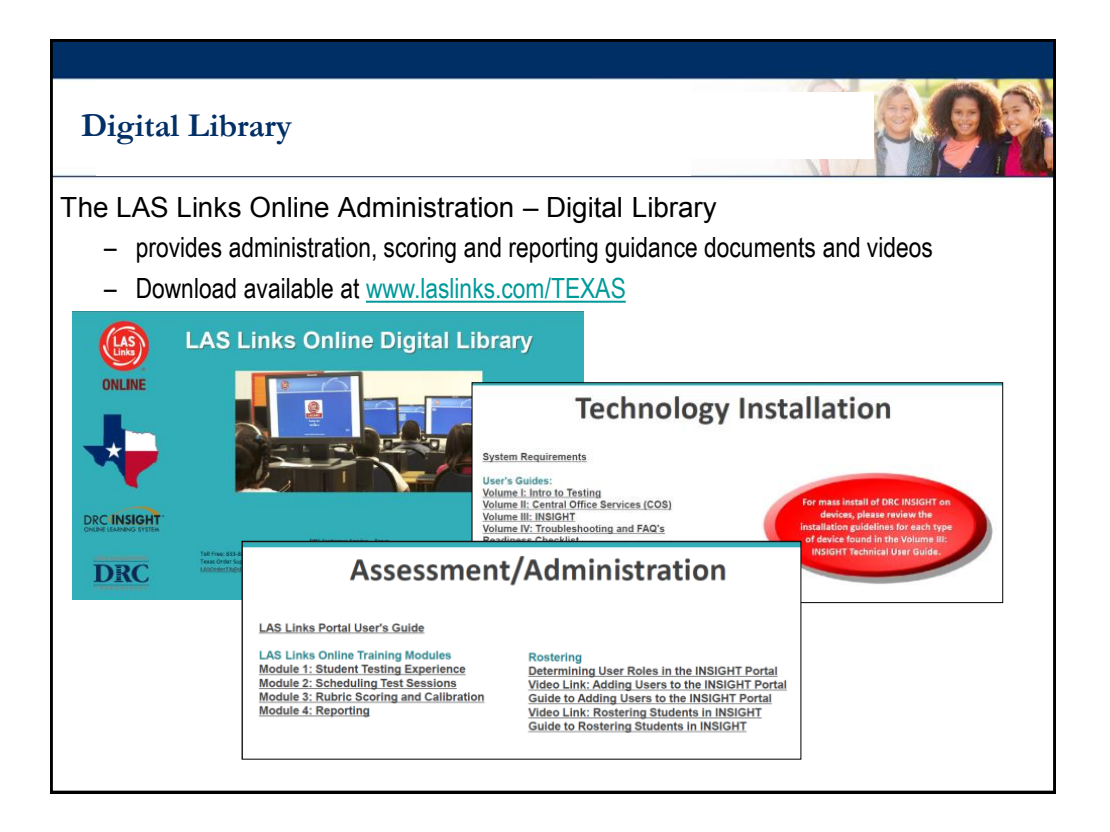

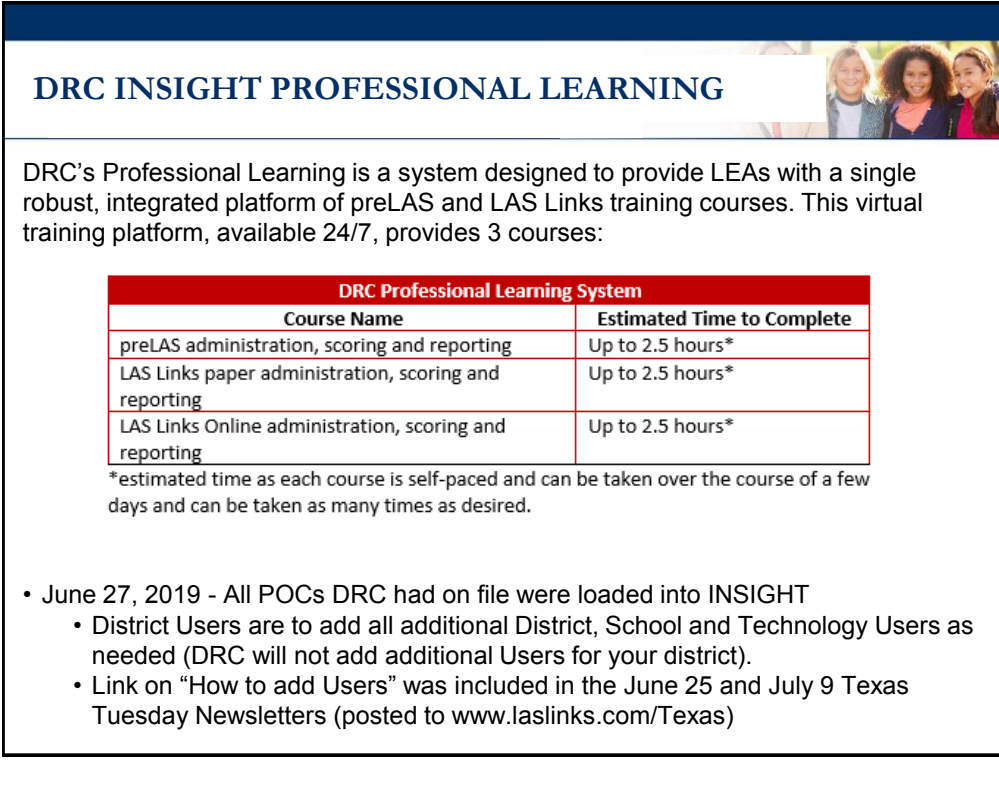

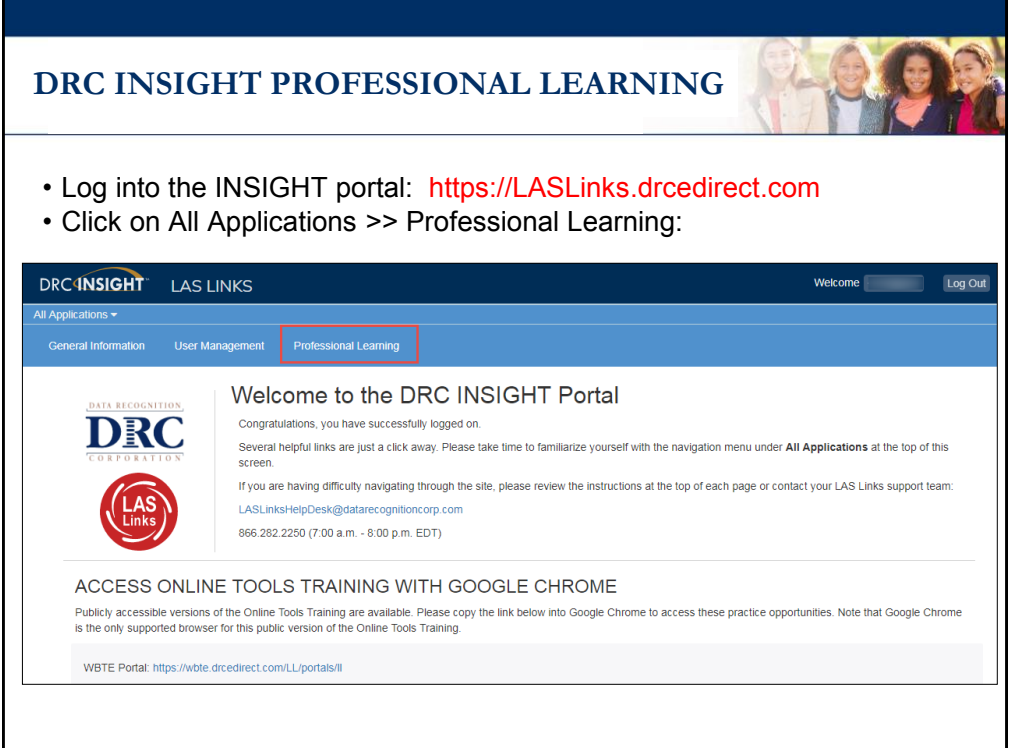

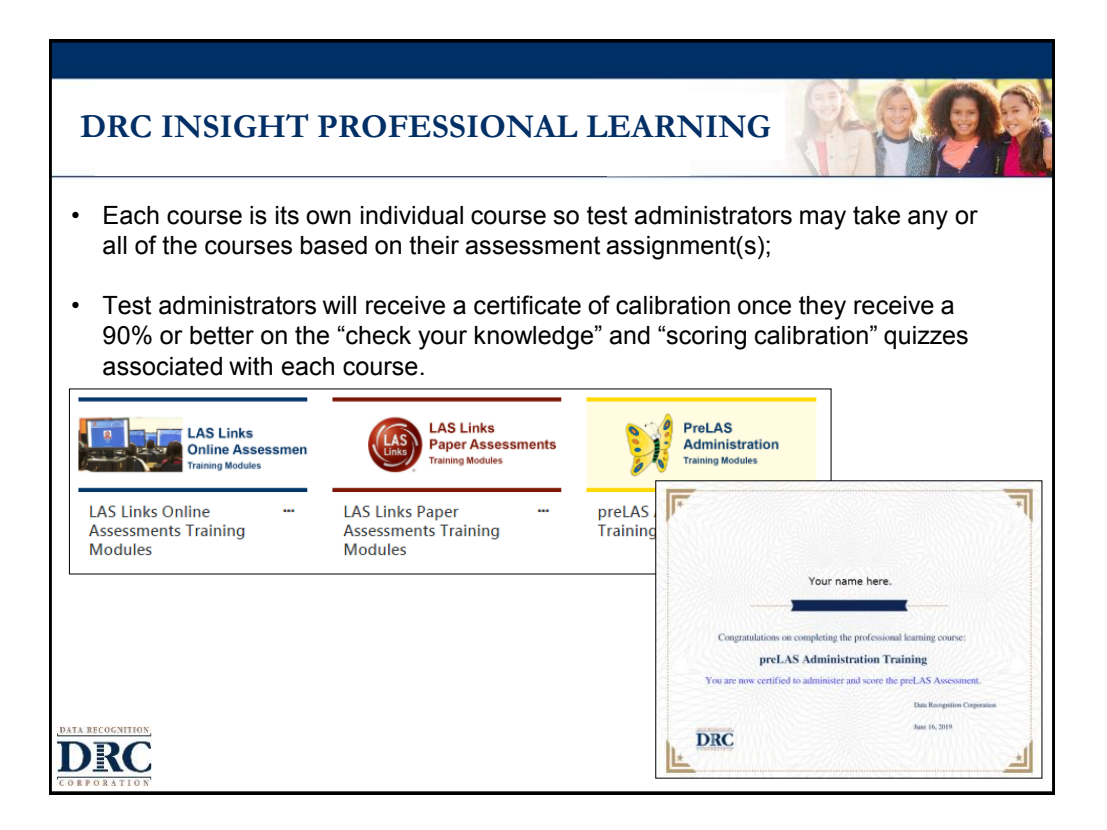

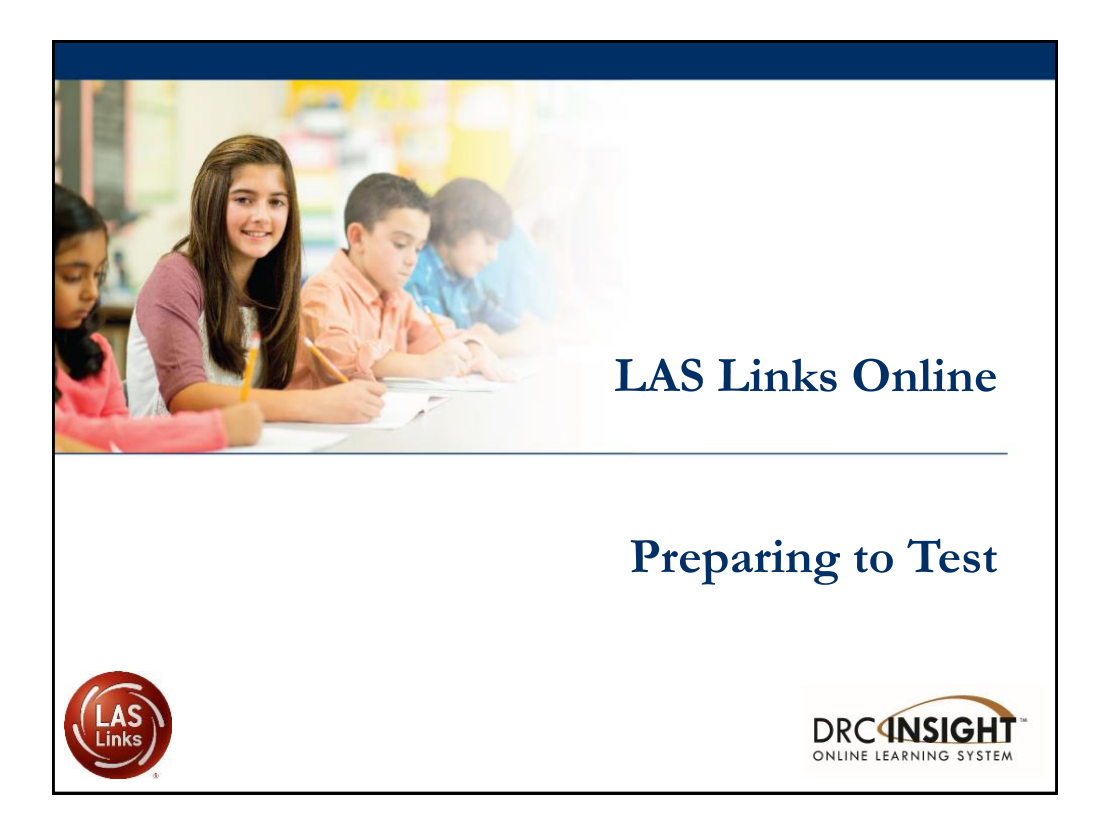

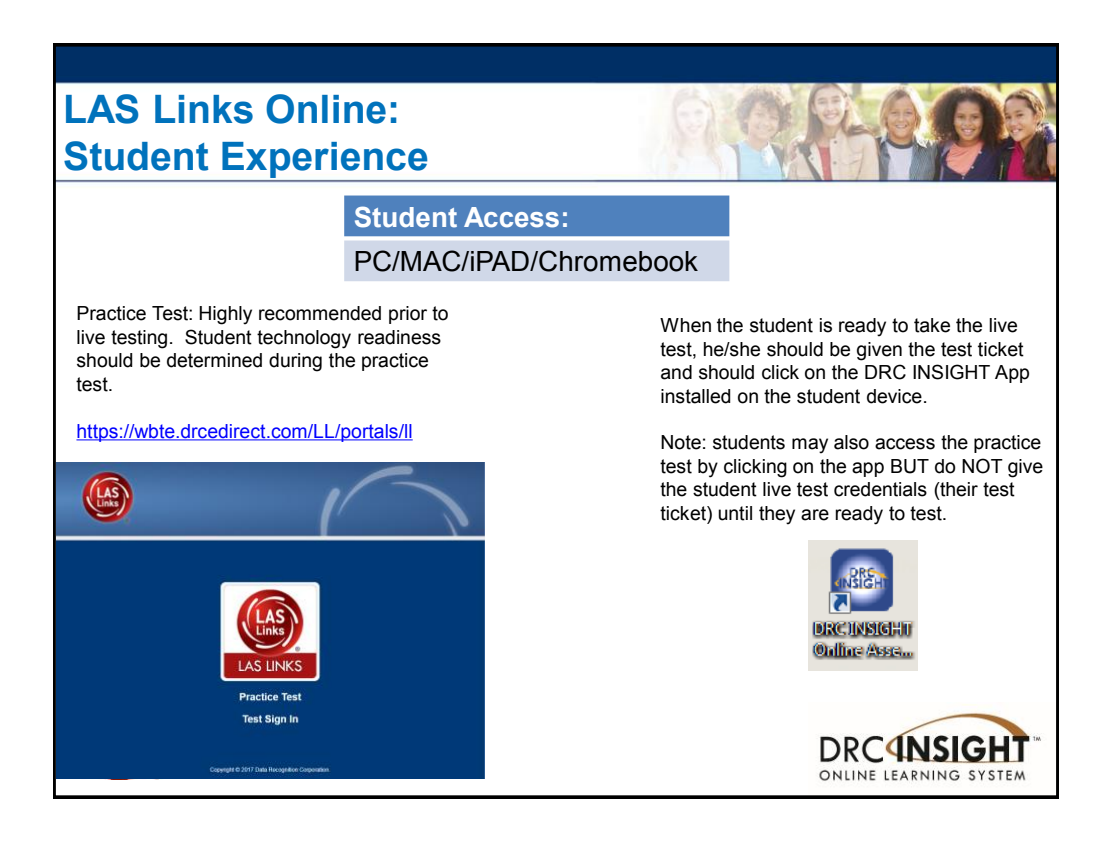

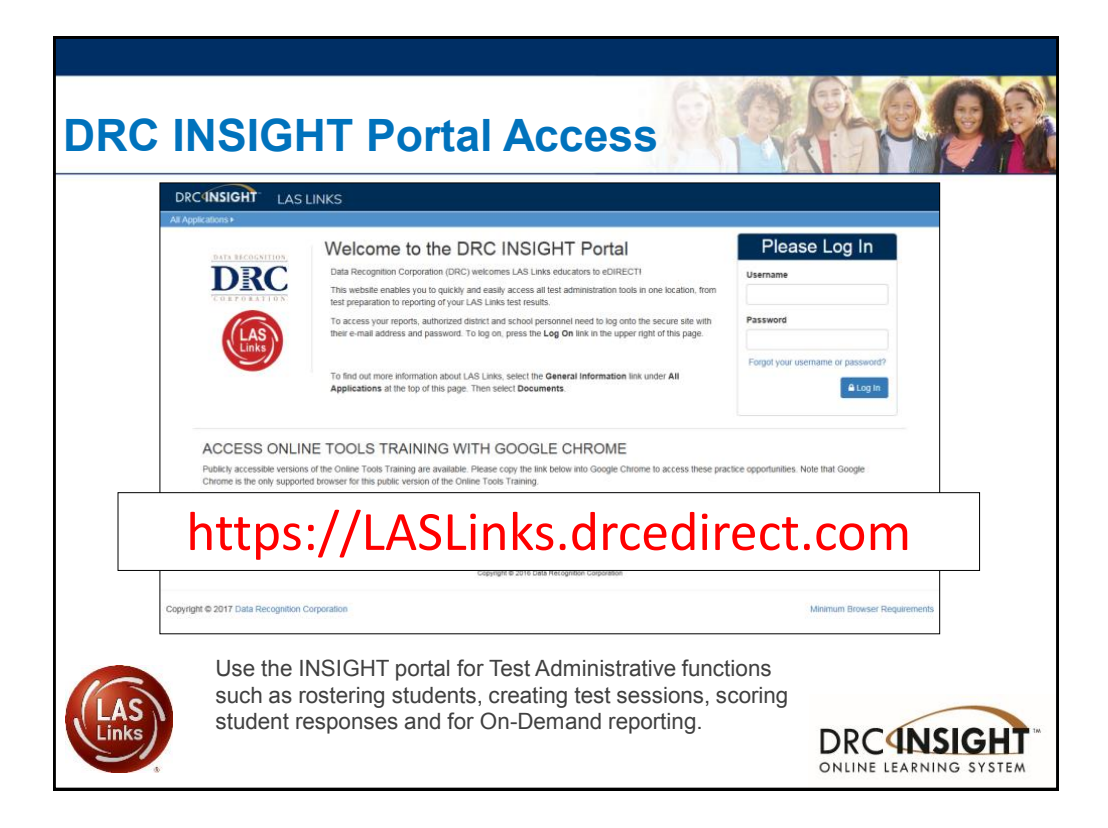

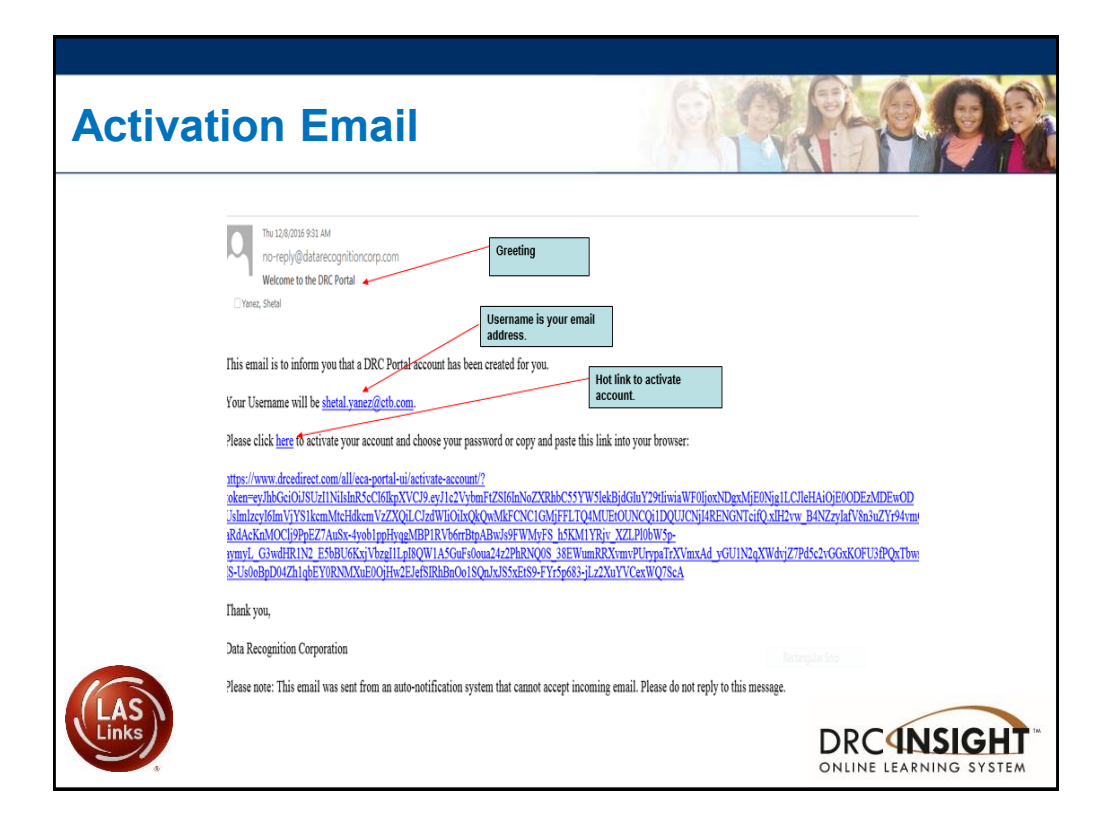

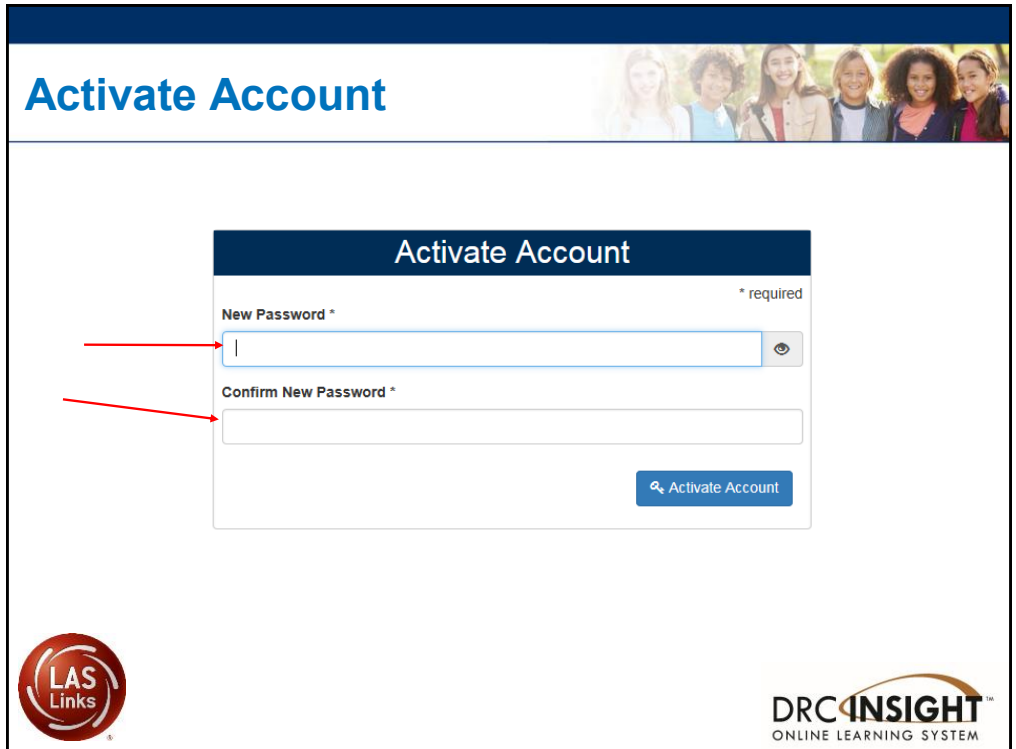

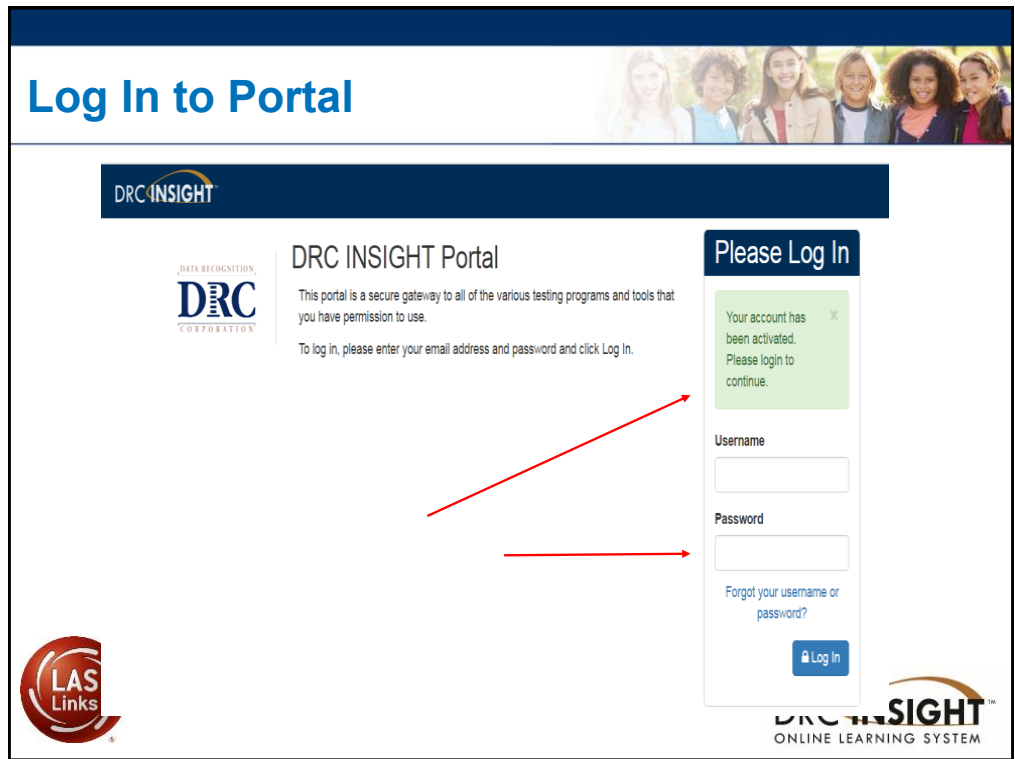

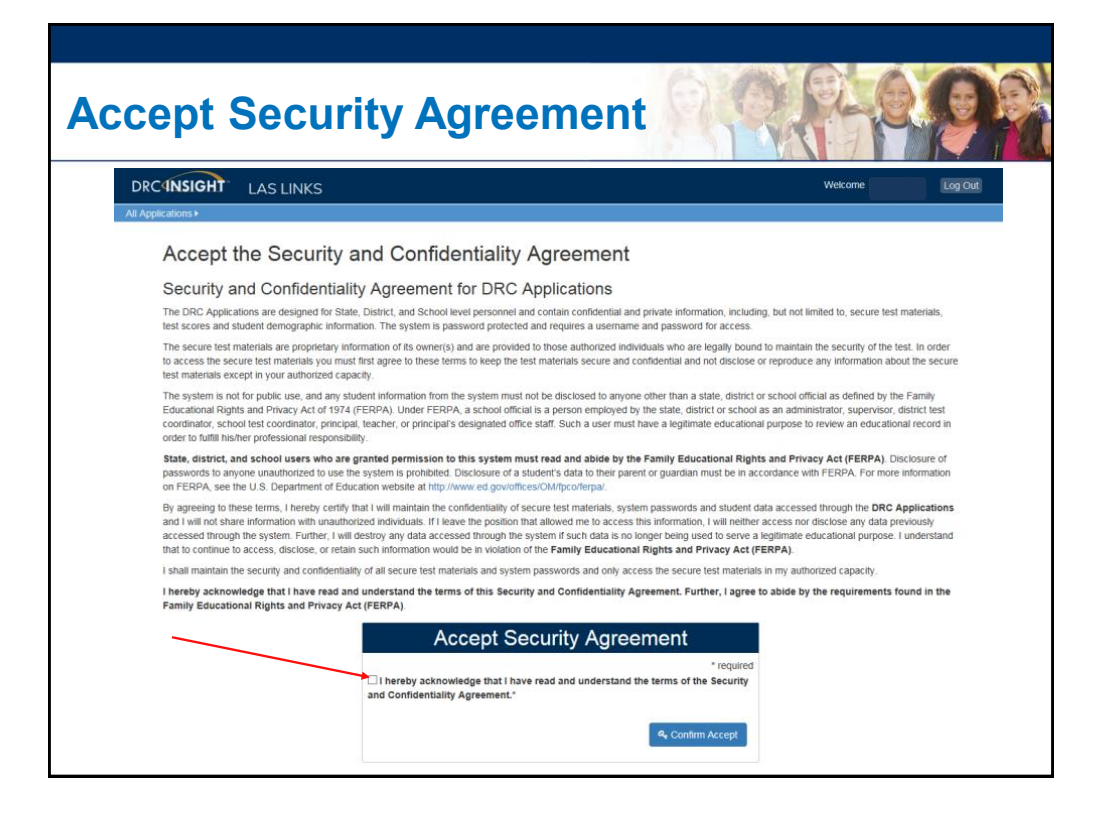

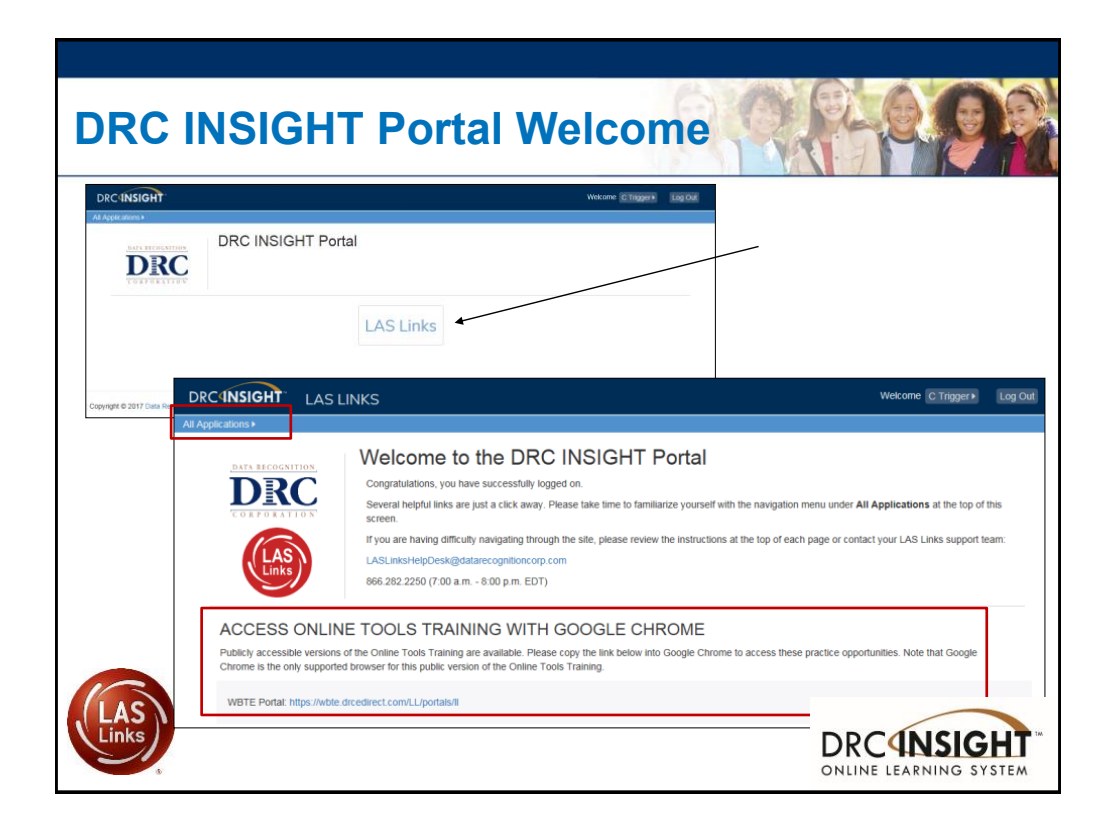

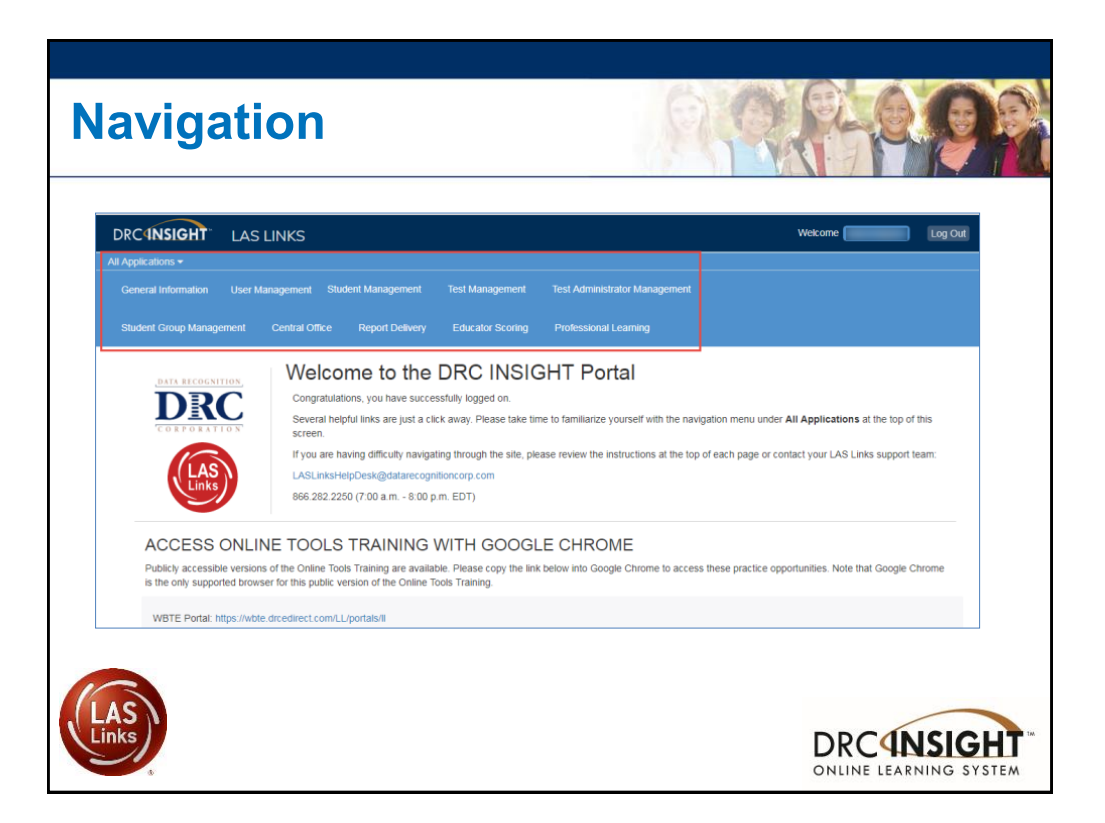

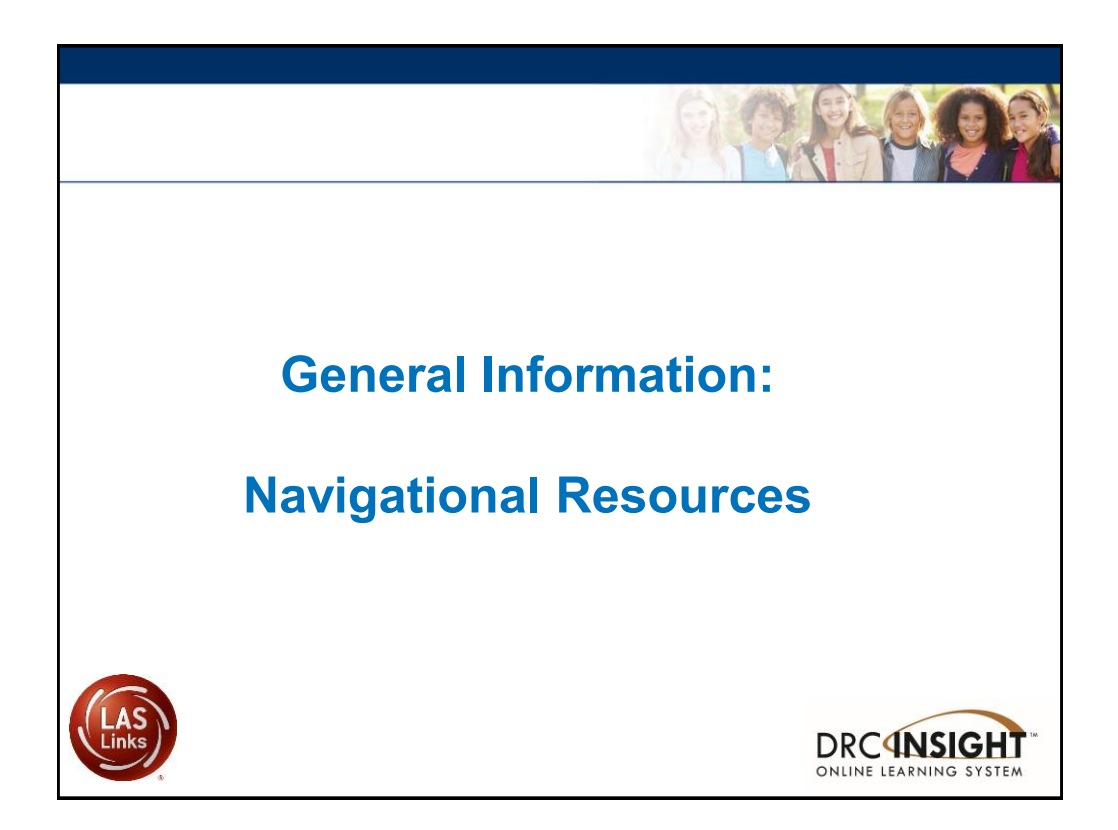

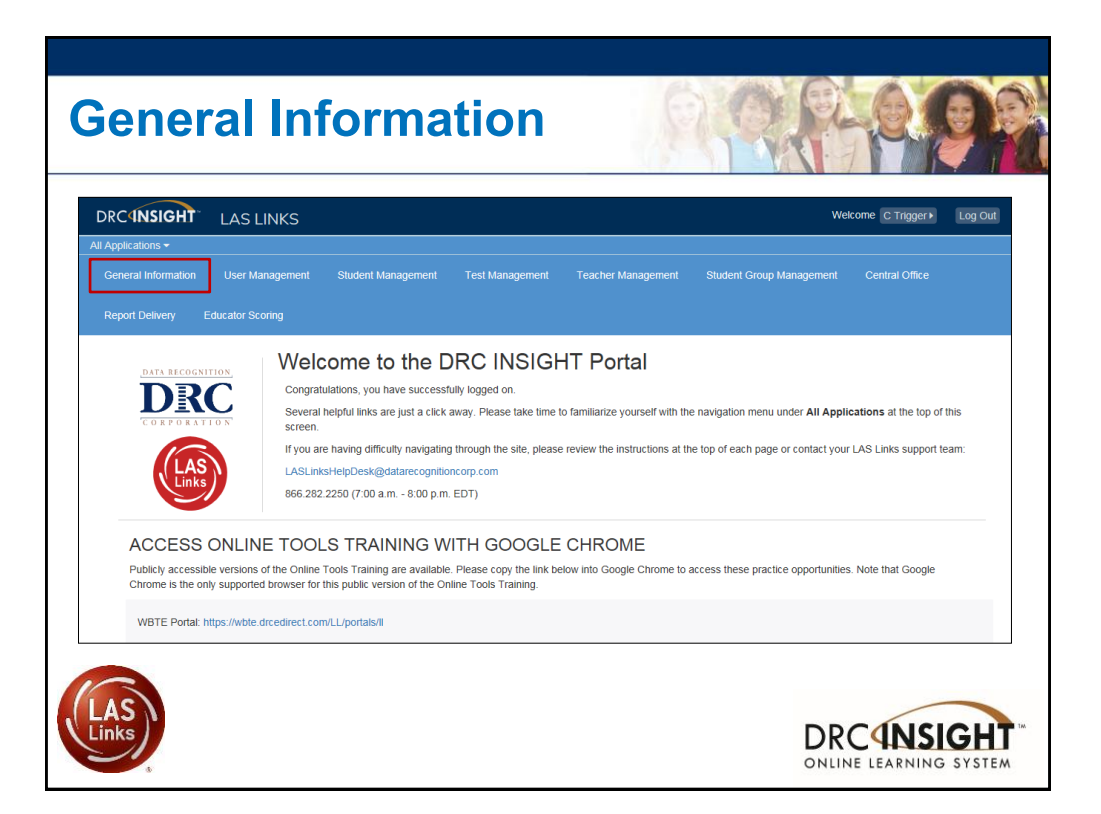

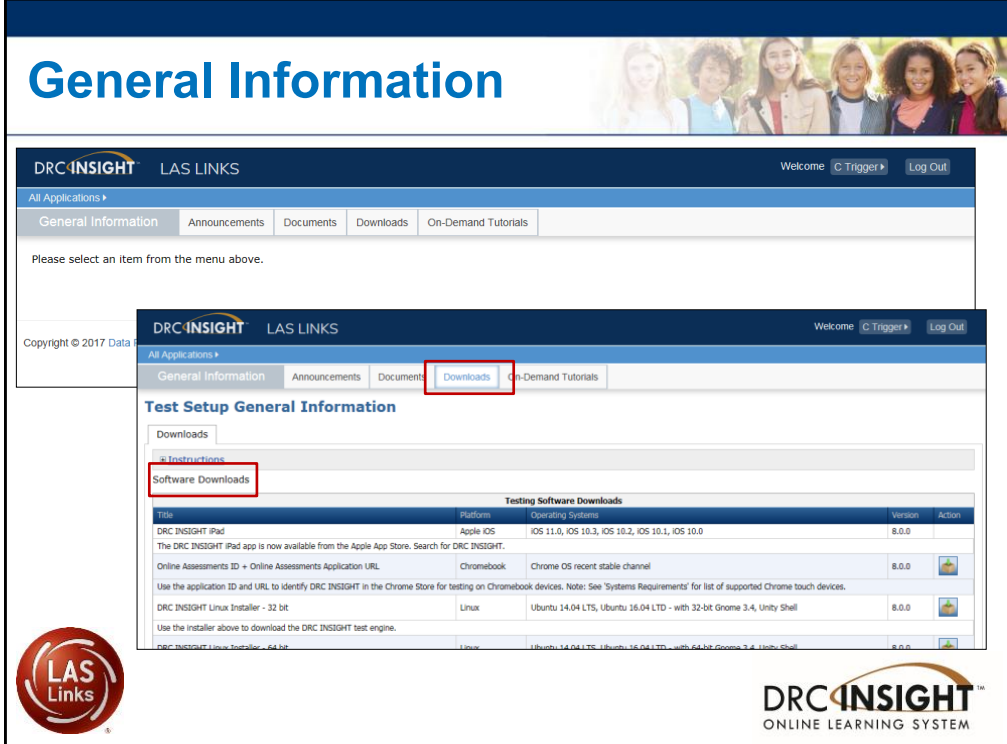

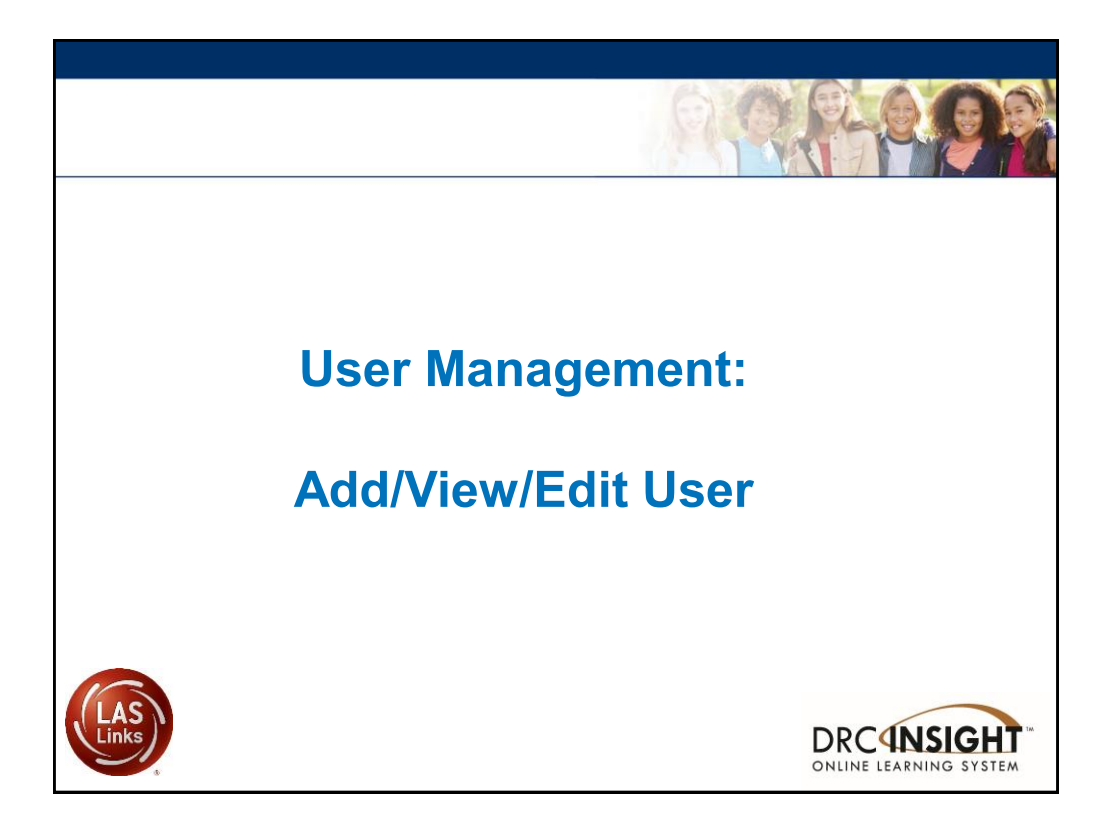

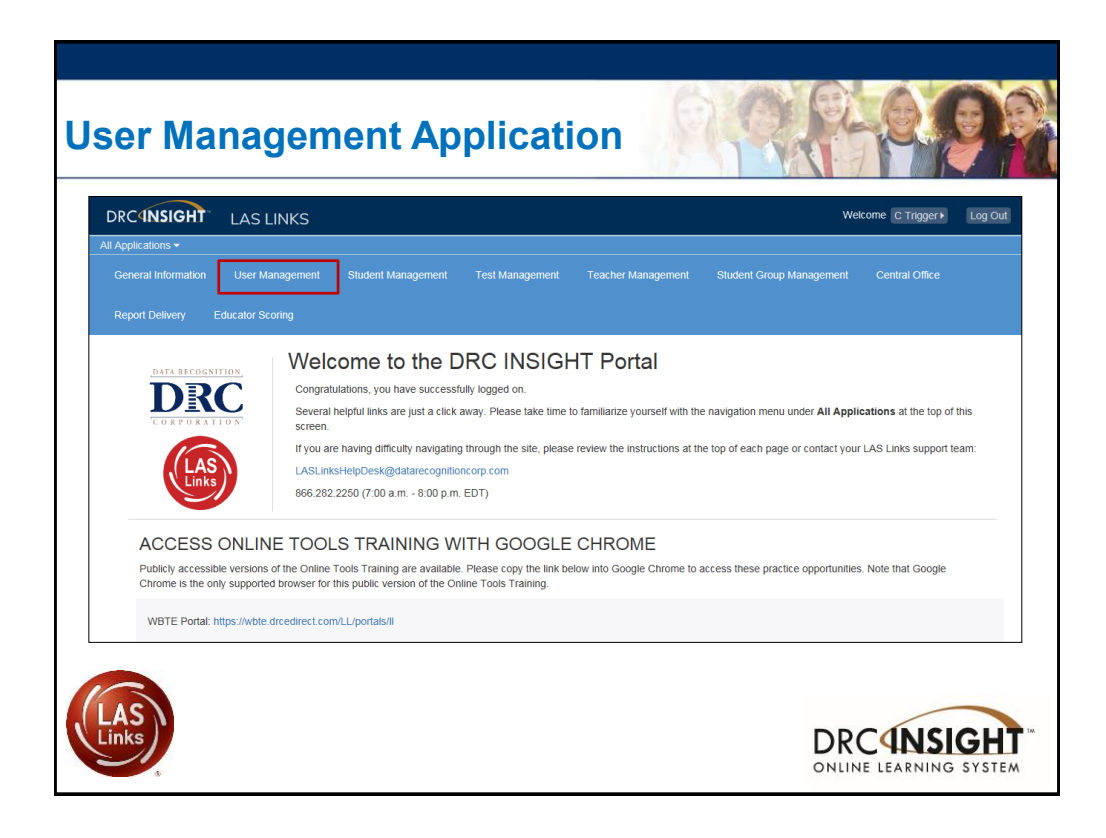

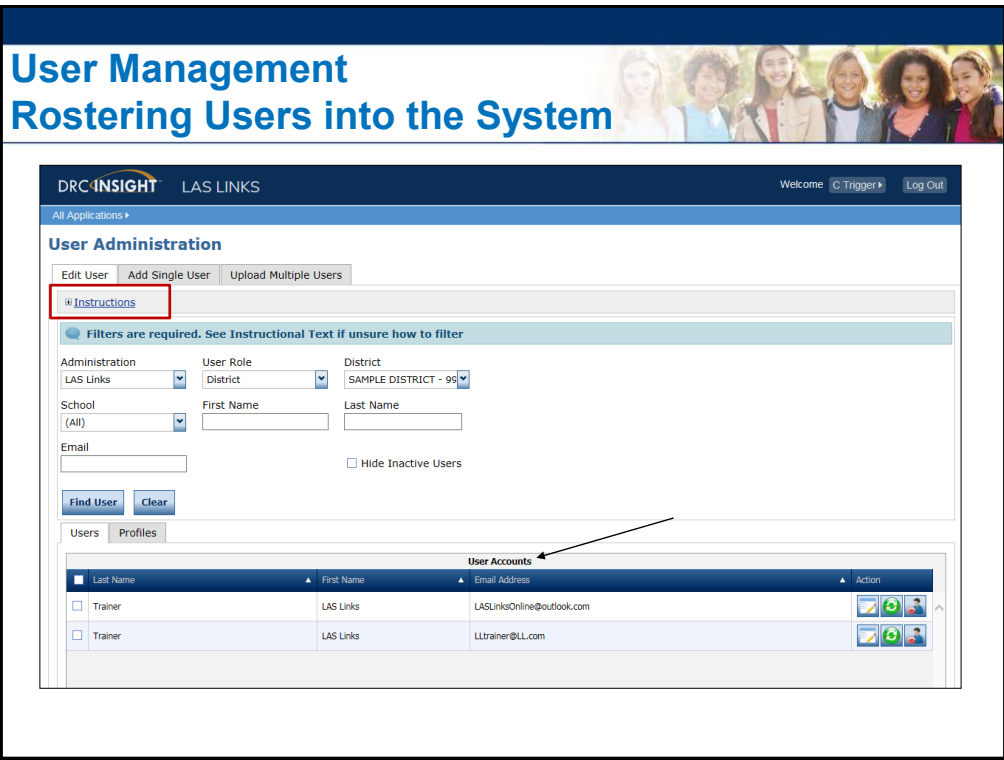

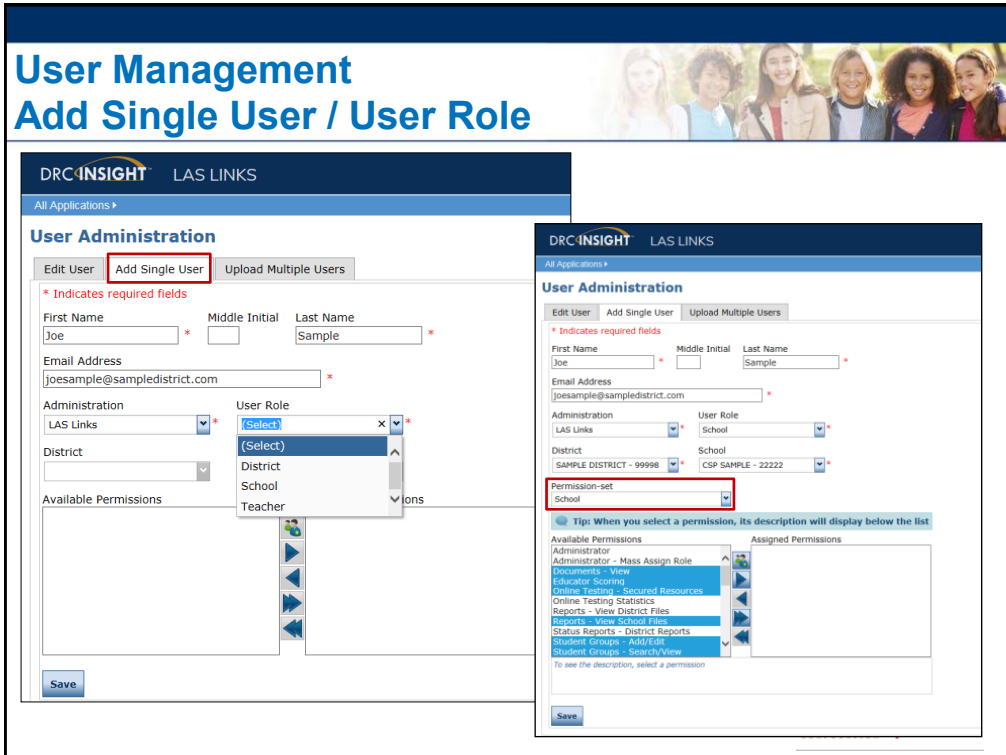

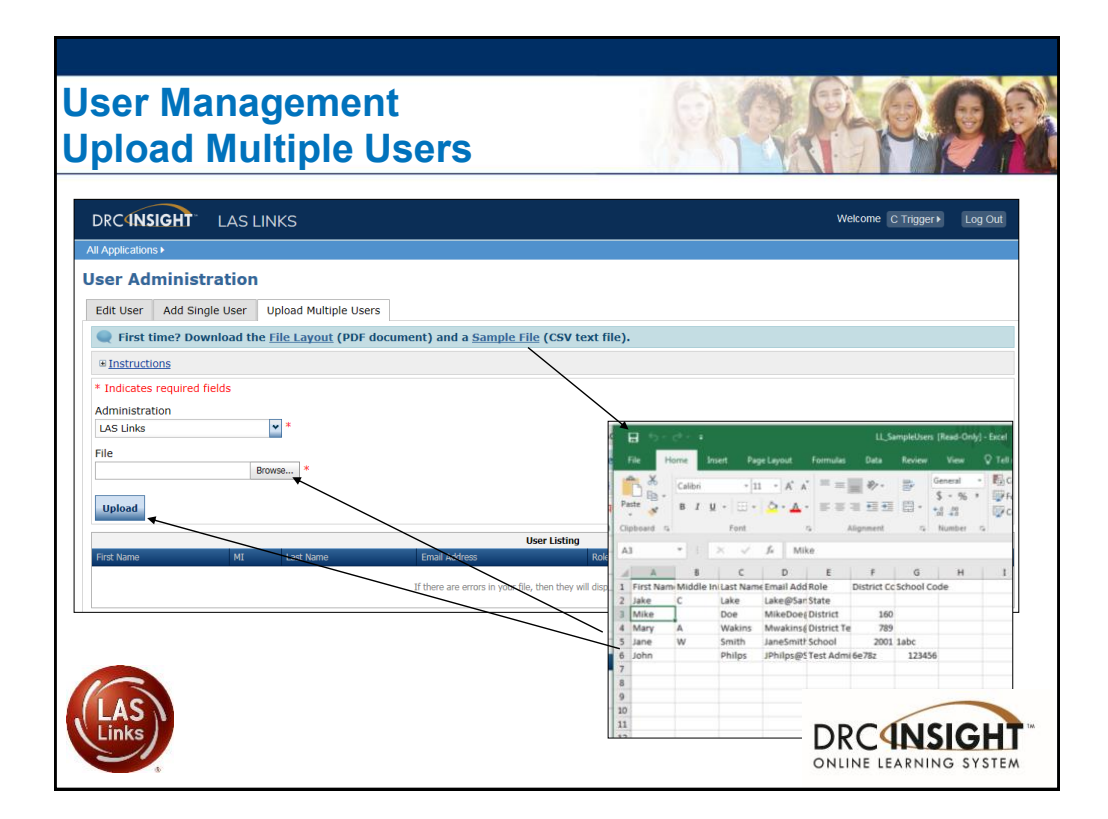

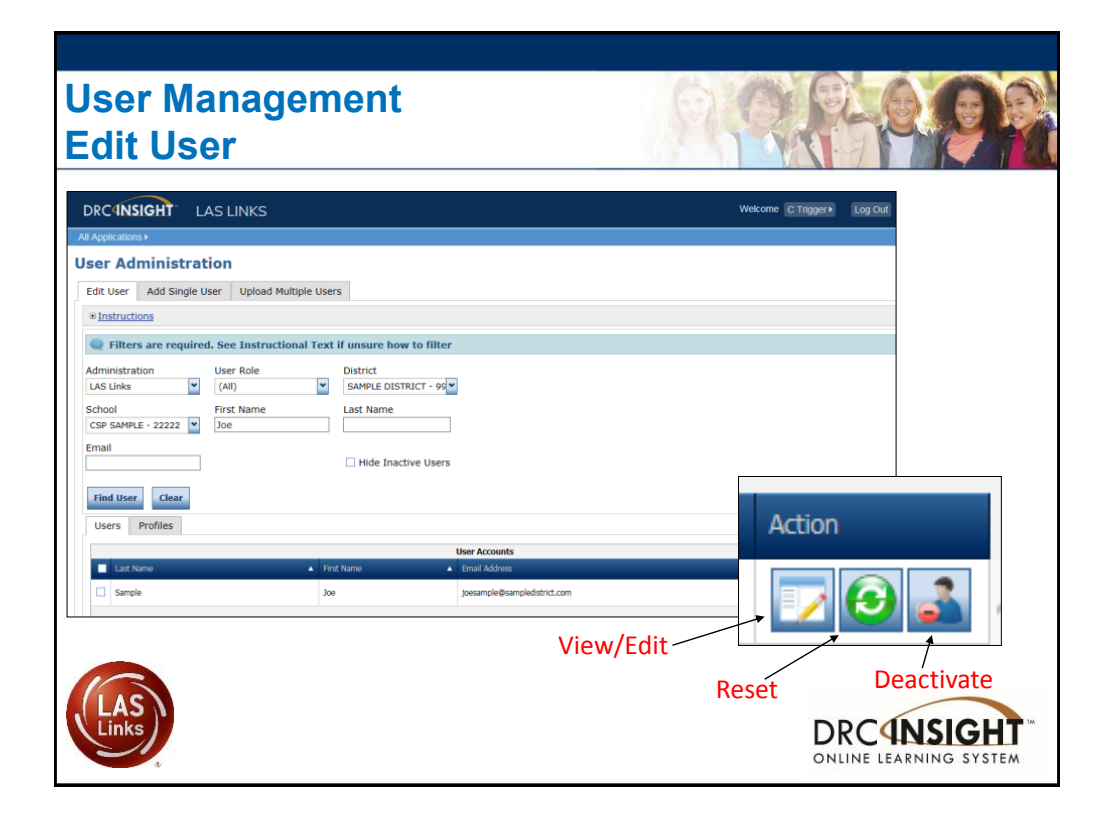

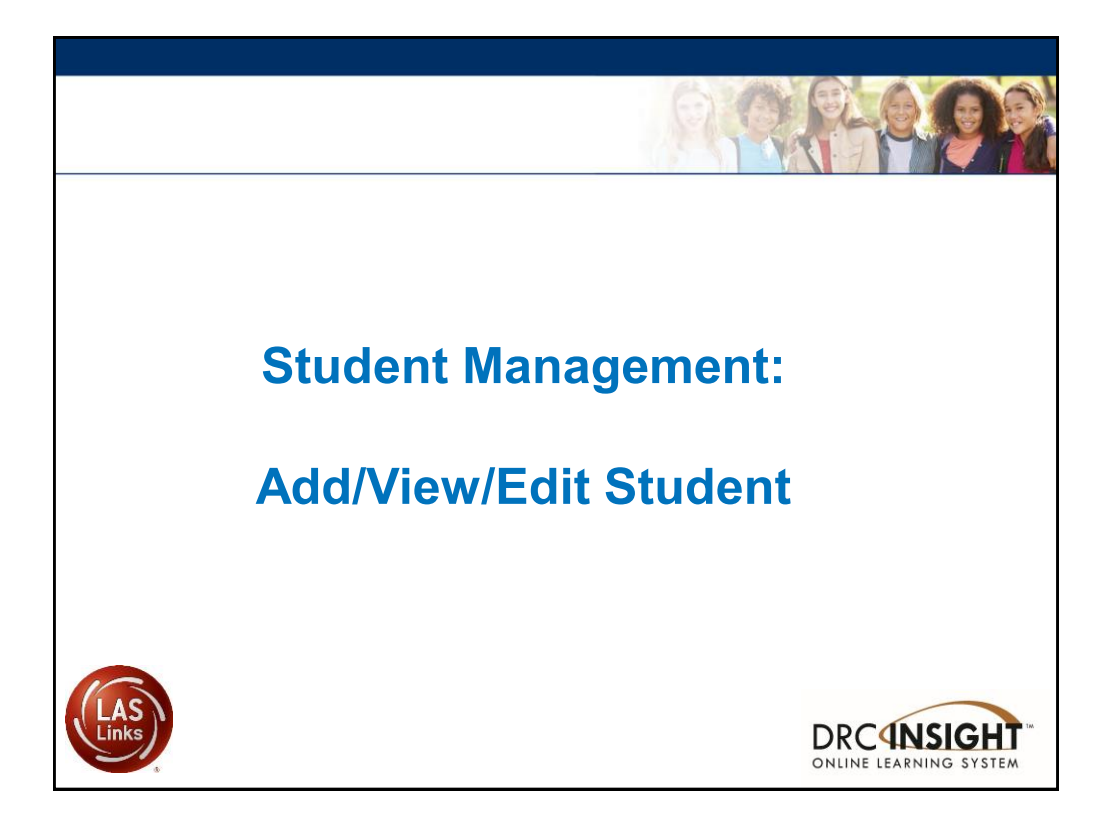

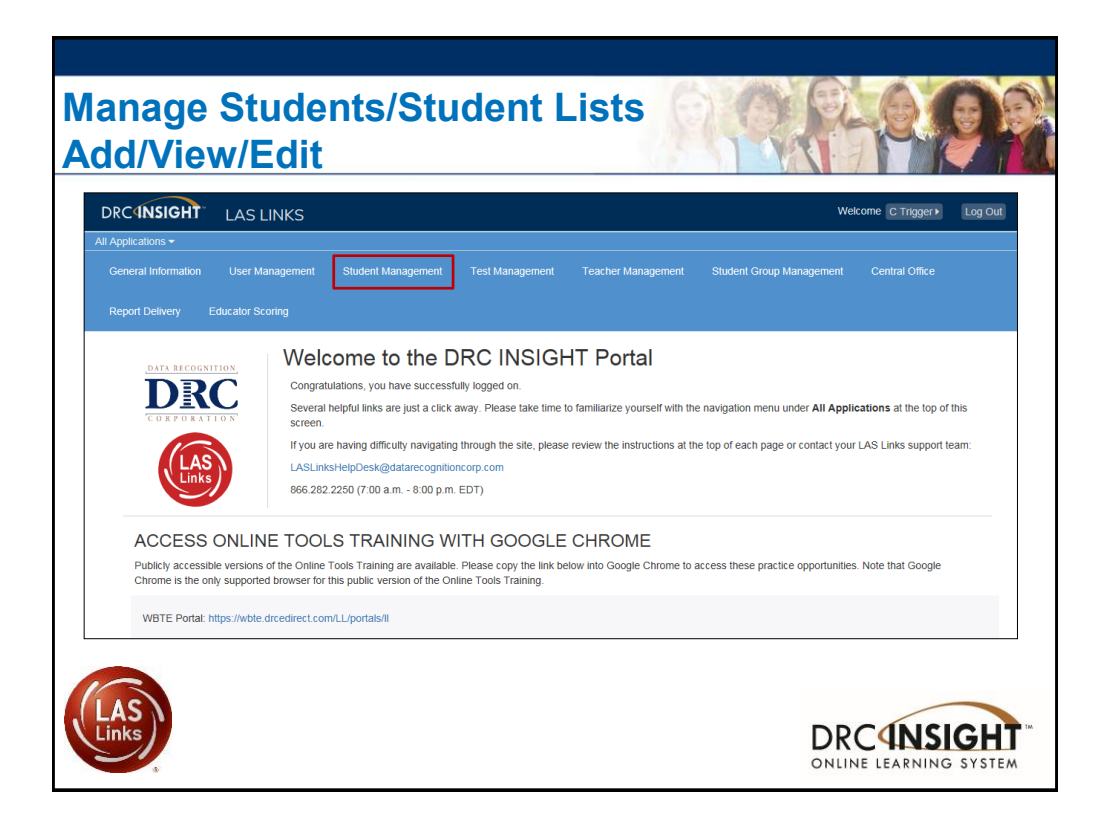

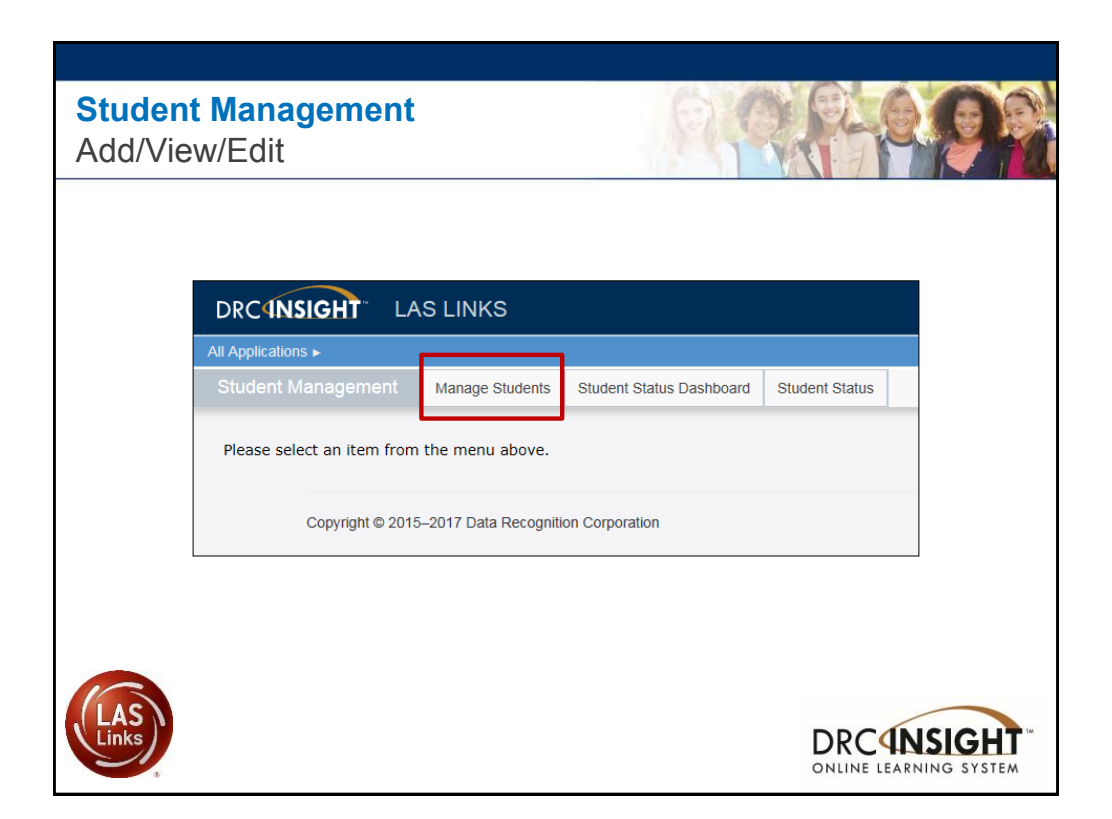

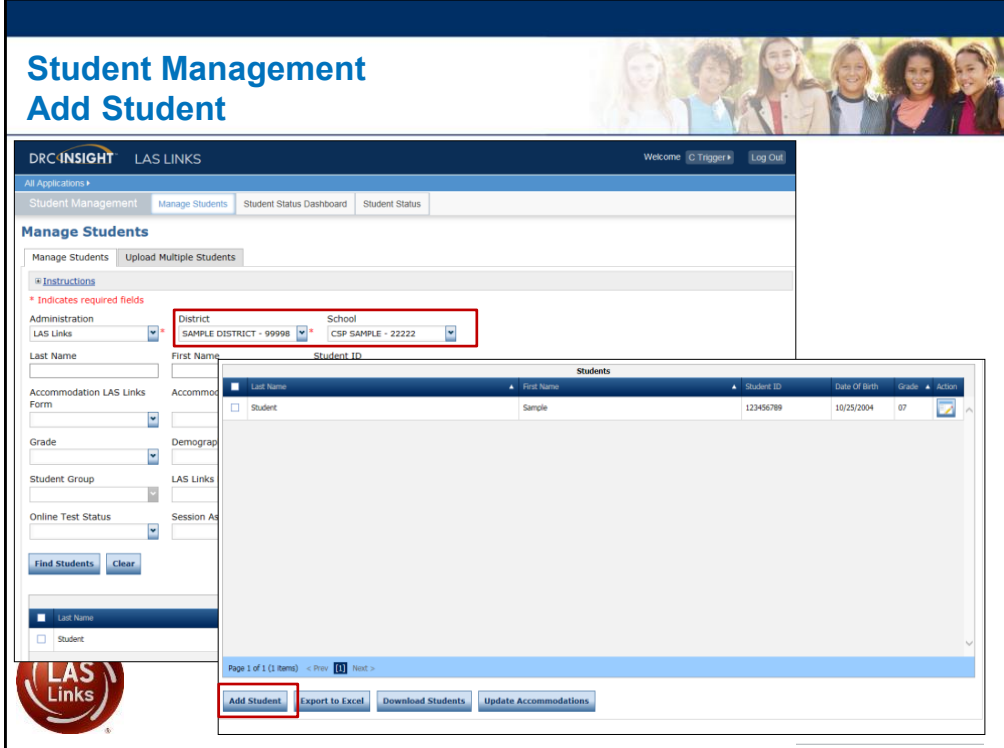

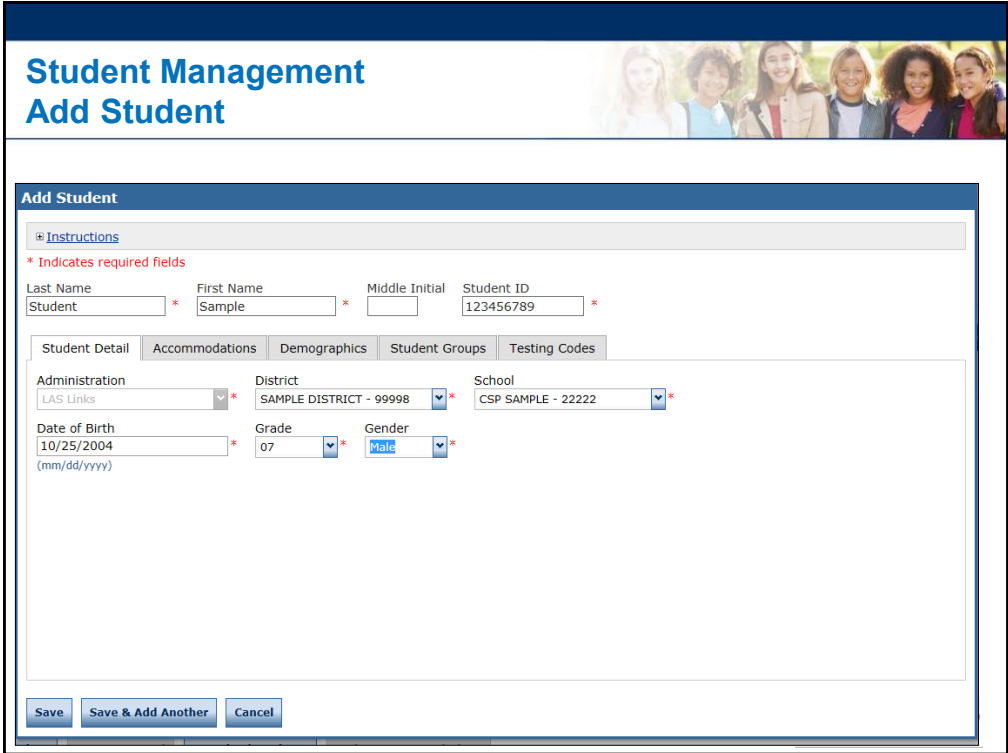

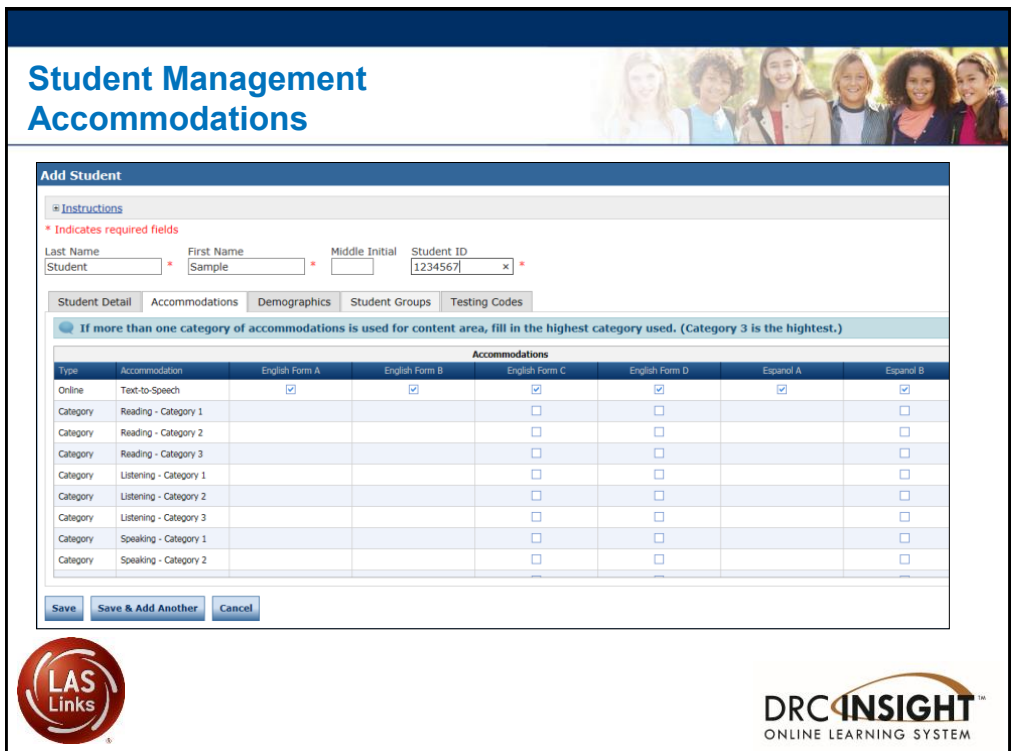

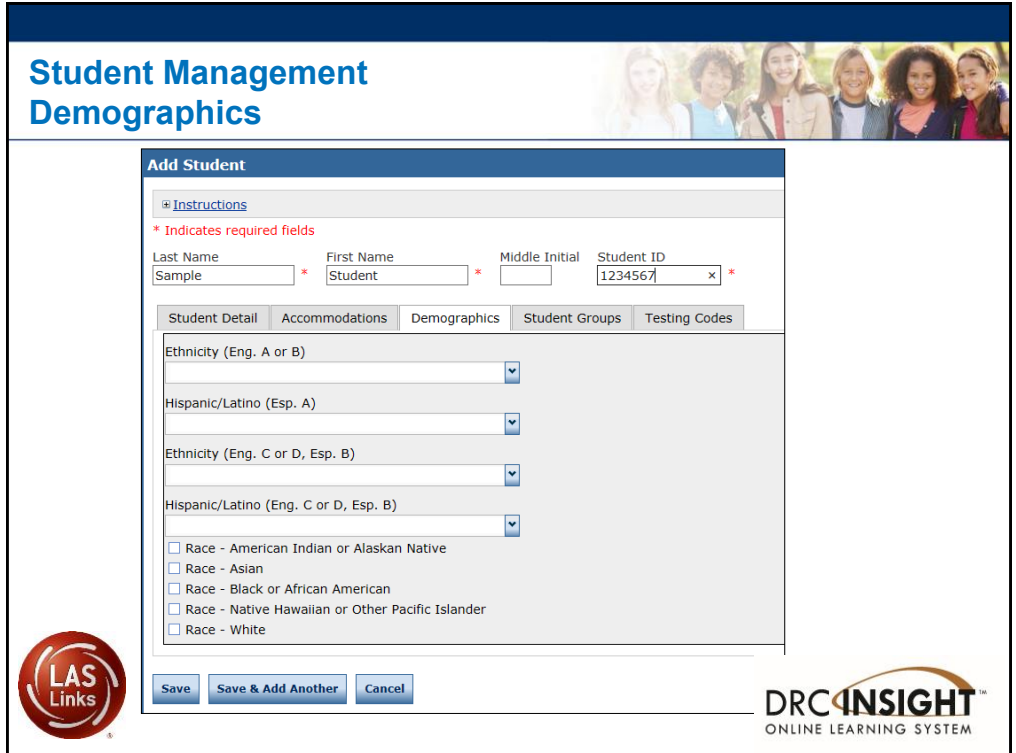

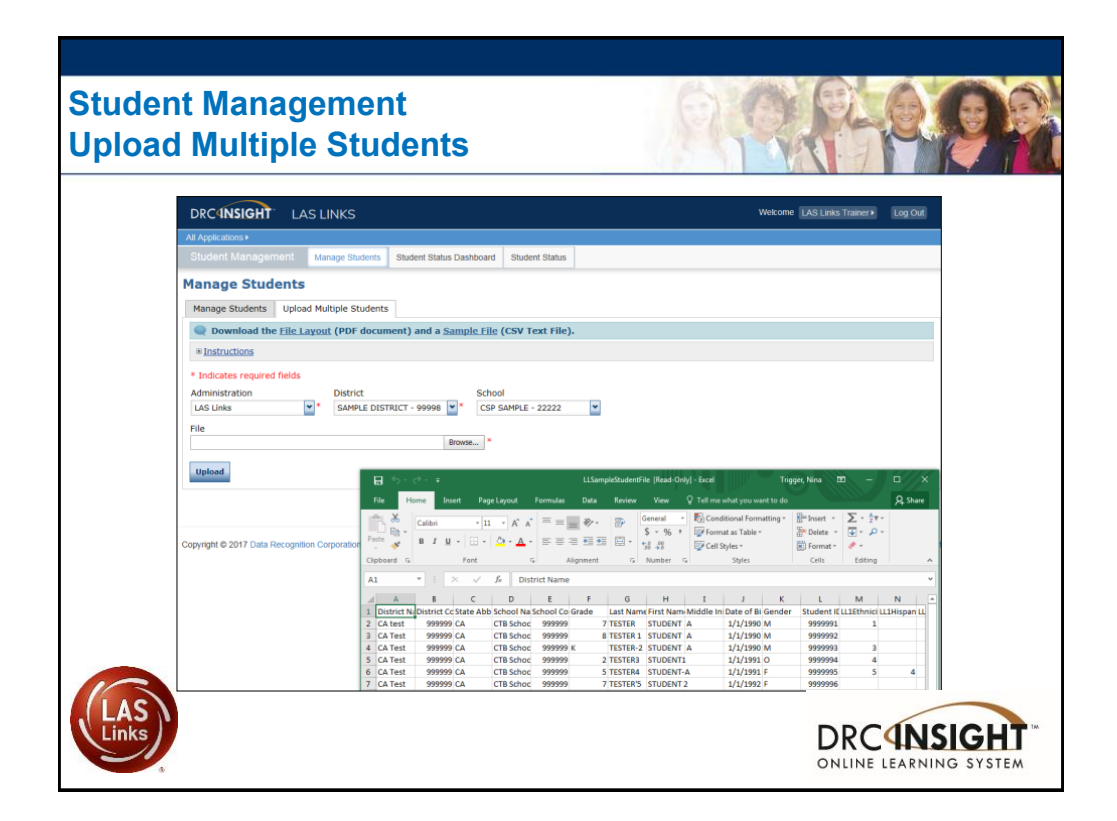

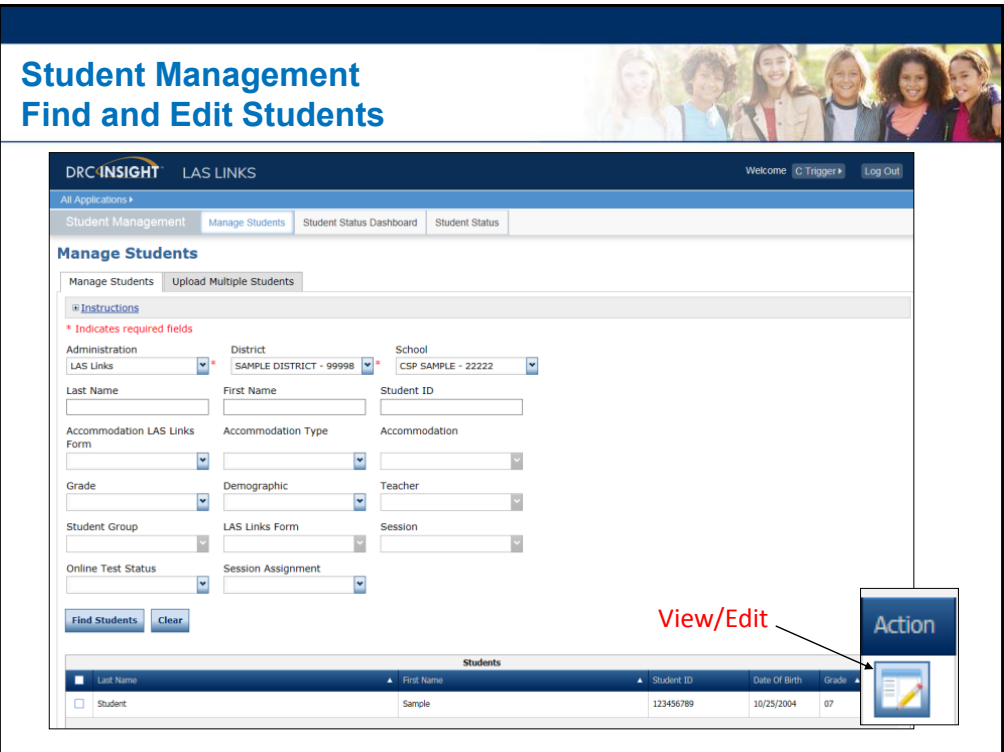

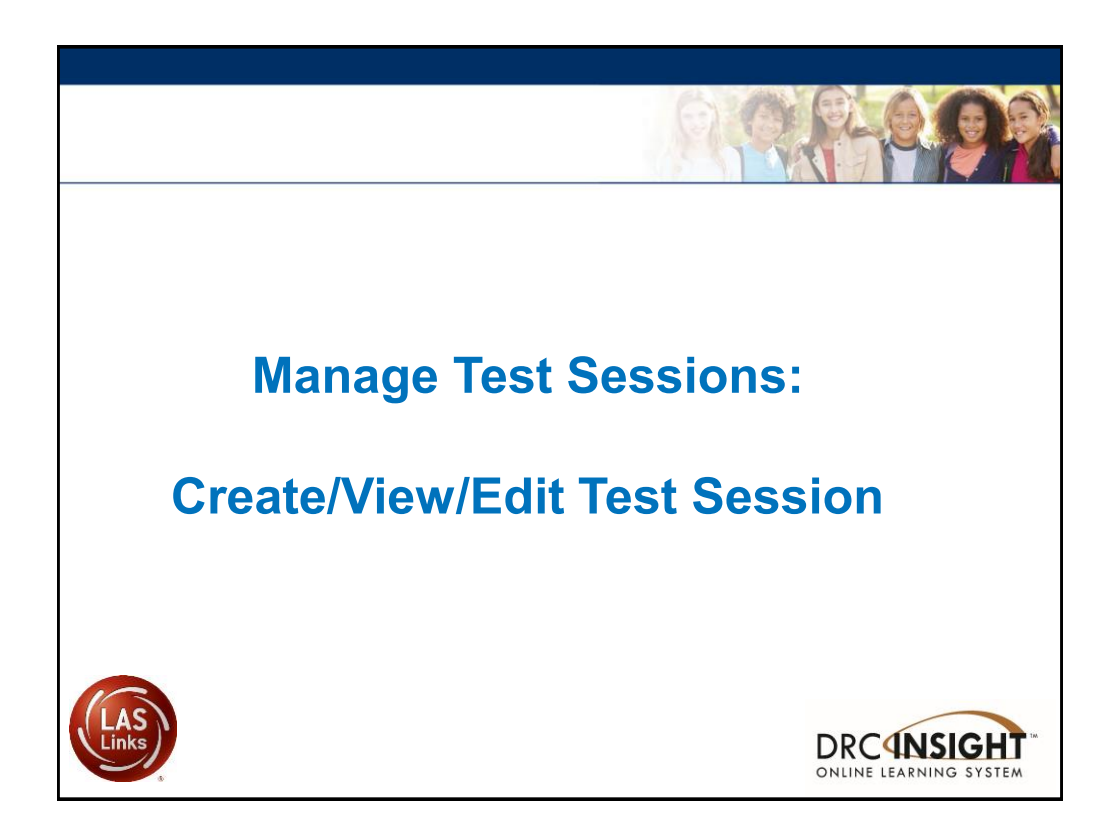

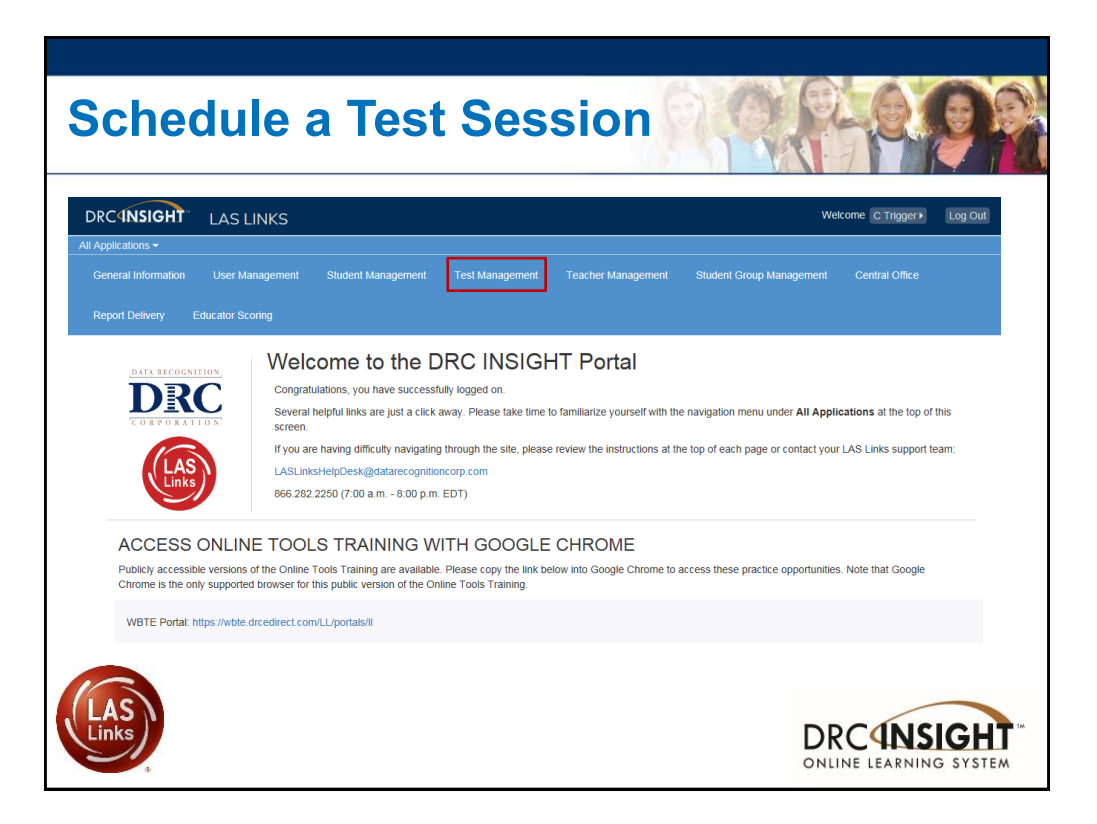

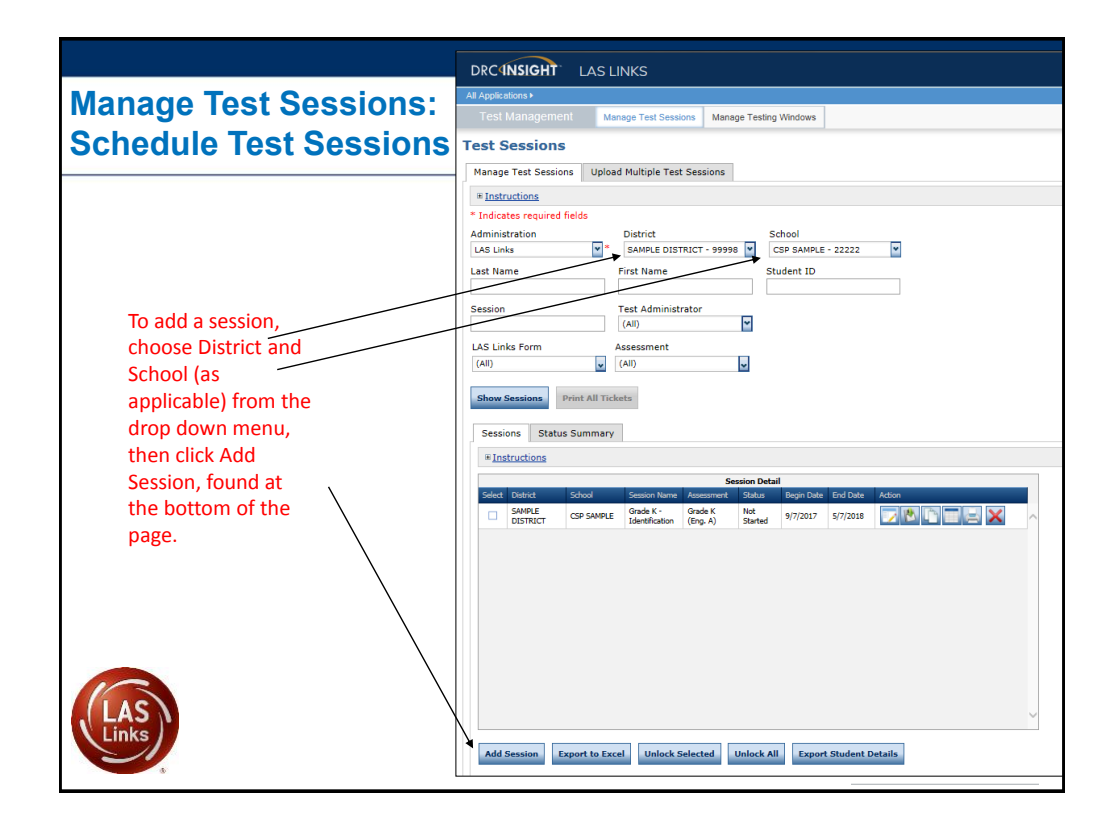

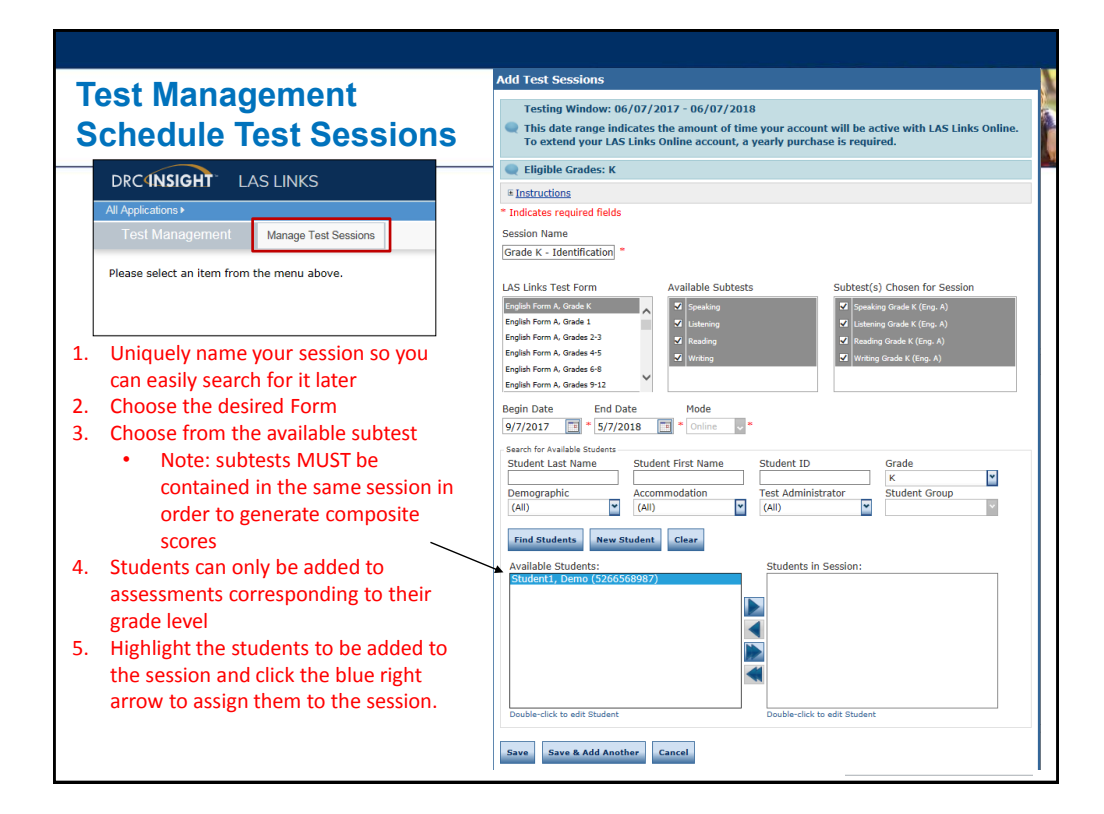

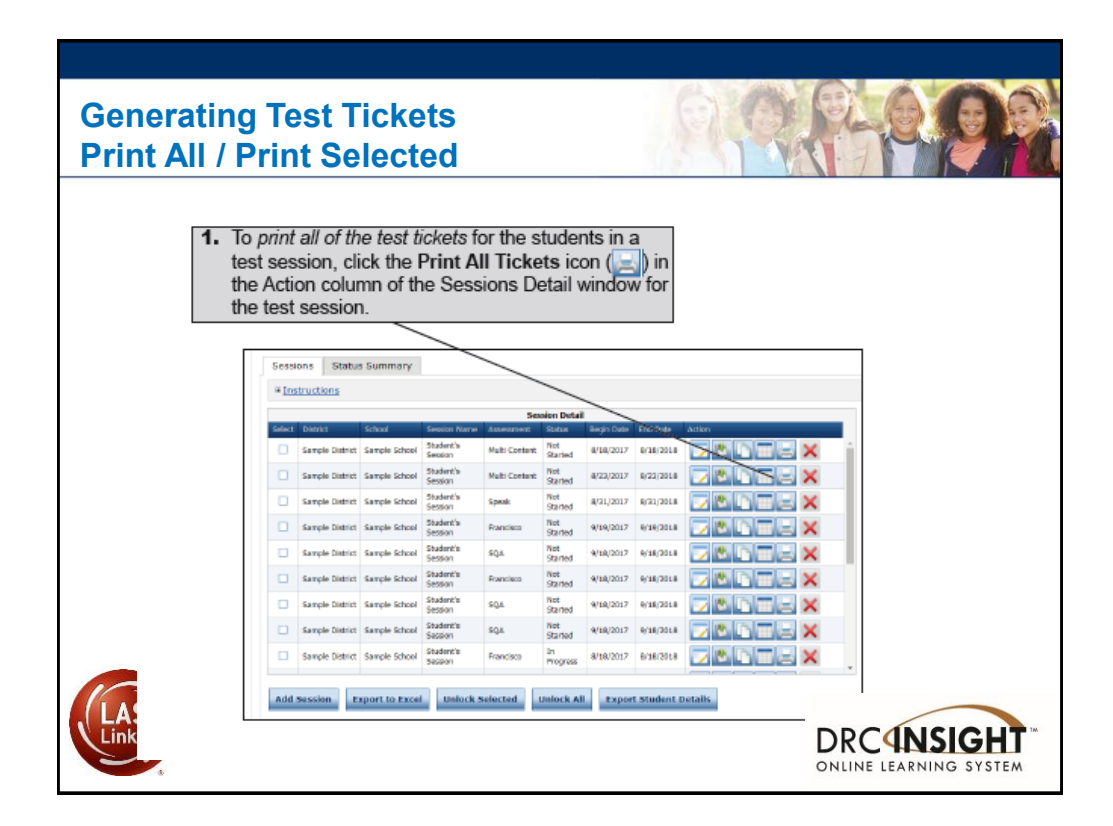

![](_page_20_Figure_0.jpeg)

![](_page_20_Picture_64.jpeg)

![](_page_21_Picture_23.jpeg)

![](_page_21_Picture_24.jpeg)

## **Stopping the Test Due to Insufficient Language**

Per the TEA:

- Students must be given the opportunity to attempt all assigned subtests per the requirements set forth for the purpose of the identification of English learners.
- At no time, can a student be labeled "unable to test due to language" without being allowed to attempt each subtest they are assigned.
- For each subtest, trained test administrators must give students as much time as they need, as long as they are working on the test.
- If, after a reasonable amount of time, a student appears to not be actively engaged in the subtest they are being presented, a trained test administrator may use his/her professional discretion and may stop the subtest and move the student on to the next subtest.
- Stopping the test must be documented and provided to the LPAC for consideration.

![](_page_22_Picture_7.jpeg)

![](_page_22_Picture_8.jpeg)

5

DATA RECOGNITION

![](_page_23_Figure_0.jpeg)

![](_page_23_Figure_1.jpeg)

![](_page_24_Picture_0.jpeg)

![](_page_24_Picture_1.jpeg)

![](_page_25_Picture_43.jpeg)

![](_page_25_Picture_44.jpeg)

![](_page_26_Picture_65.jpeg)

![](_page_26_Figure_1.jpeg)

![](_page_27_Picture_92.jpeg)

![](_page_27_Figure_1.jpeg)

![](_page_28_Picture_0.jpeg)

![](_page_28_Picture_67.jpeg)

![](_page_29_Picture_0.jpeg)

![](_page_29_Picture_28.jpeg)

![](_page_30_Figure_0.jpeg)

![](_page_30_Picture_35.jpeg)

![](_page_31_Figure_0.jpeg)

![](_page_31_Figure_1.jpeg)

![](_page_32_Picture_29.jpeg)

![](_page_32_Picture_1.jpeg)

![](_page_33_Figure_0.jpeg)

![](_page_33_Picture_68.jpeg)

![](_page_34_Figure_0.jpeg)

![](_page_34_Picture_19.jpeg)

![](_page_35_Figure_0.jpeg)

![](_page_35_Figure_1.jpeg)

![](_page_36_Figure_0.jpeg)

![](_page_36_Picture_229.jpeg)

![](_page_37_Picture_0.jpeg)

![](_page_37_Figure_1.jpeg)

![](_page_38_Figure_0.jpeg)

![](_page_38_Picture_1.jpeg)

![](_page_39_Picture_0.jpeg)

![](_page_39_Picture_1.jpeg)

![](_page_40_Figure_0.jpeg)

![](_page_40_Figure_1.jpeg)

![](_page_41_Picture_32.jpeg)

![](_page_41_Picture_33.jpeg)

![](_page_42_Figure_0.jpeg)

![](_page_42_Picture_76.jpeg)

![](_page_43_Picture_96.jpeg)

![](_page_43_Figure_1.jpeg)

![](_page_44_Picture_39.jpeg)

![](_page_44_Figure_1.jpeg)

![](_page_45_Picture_83.jpeg)

![](_page_45_Figure_1.jpeg)

![](_page_46_Picture_38.jpeg)

![](_page_46_Figure_1.jpeg)

![](_page_47_Picture_0.jpeg)

![](_page_47_Picture_19.jpeg)

![](_page_48_Picture_16.jpeg)

![](_page_48_Picture_17.jpeg)

![](_page_49_Figure_1.jpeg)

 $\triangleright$  As a reminder, for LAS Links, grades 1 – 12:

![](_page_49_Picture_138.jpeg)

![](_page_49_Picture_4.jpeg)